## **Common Data Security Architecture on OS/390**

Paul de Graaff ITSO Poughkeepsie S/390 Security

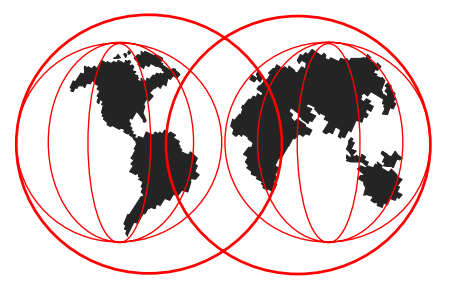

IBM Technical Support

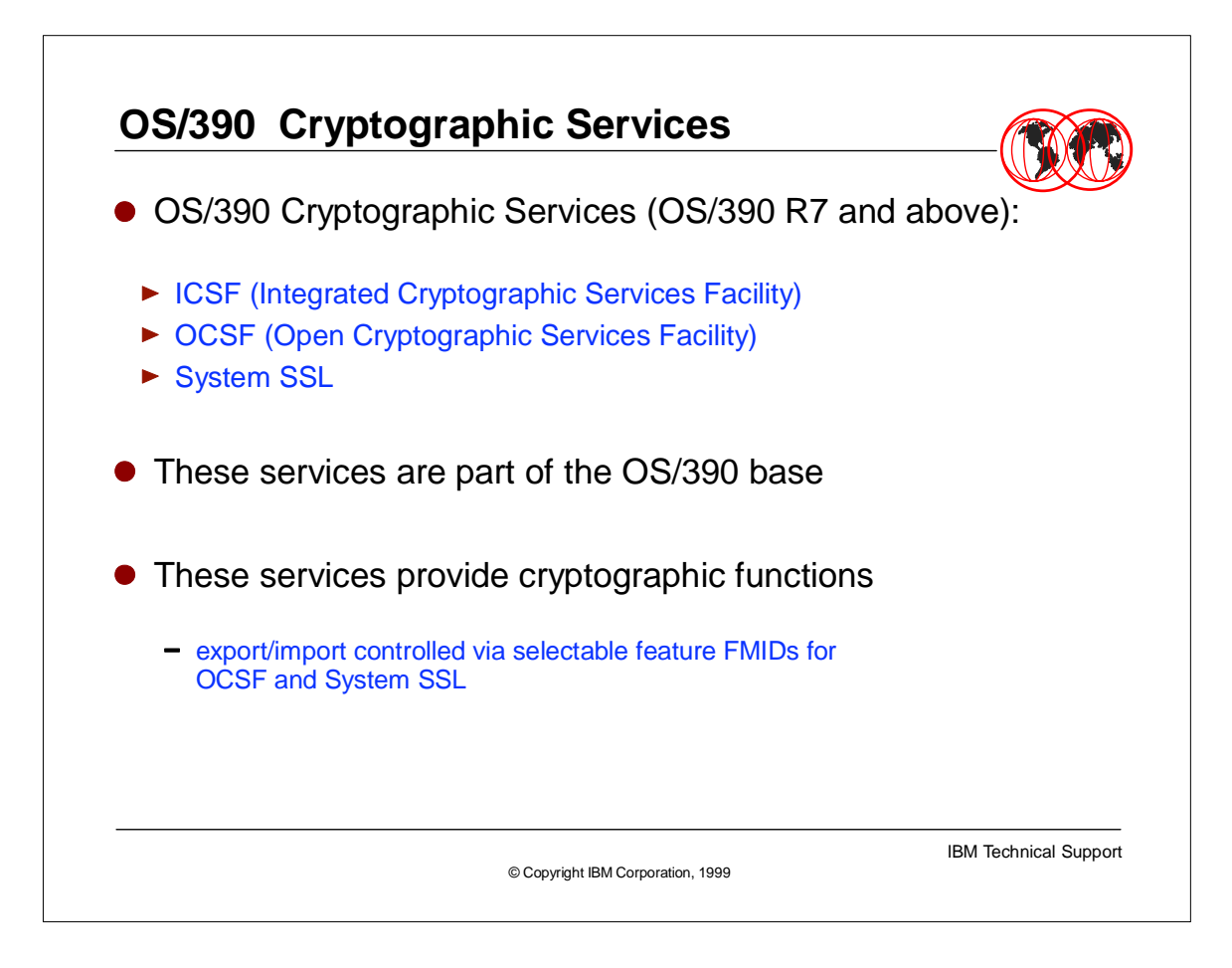

- A new base element has been defined for OS/390 R7 and above: the OS/390 Cryptographic Services.
- OS/390 Cryptographic Services is an exclusive, that is not separately orderable, element of OS/390.
- OS/390 Cryptographic Services comprise ICSF, OCSF (new at OS/390 R7) and System SSL (new at OS/390 R7).
- There are several associated features to control the exportation/importation of cryptographic services in OCSF and System SSL. The ICSF algorithms exportation control is achieved by getting the proper hardware enablement diskette for the cryptographic coprocessor.

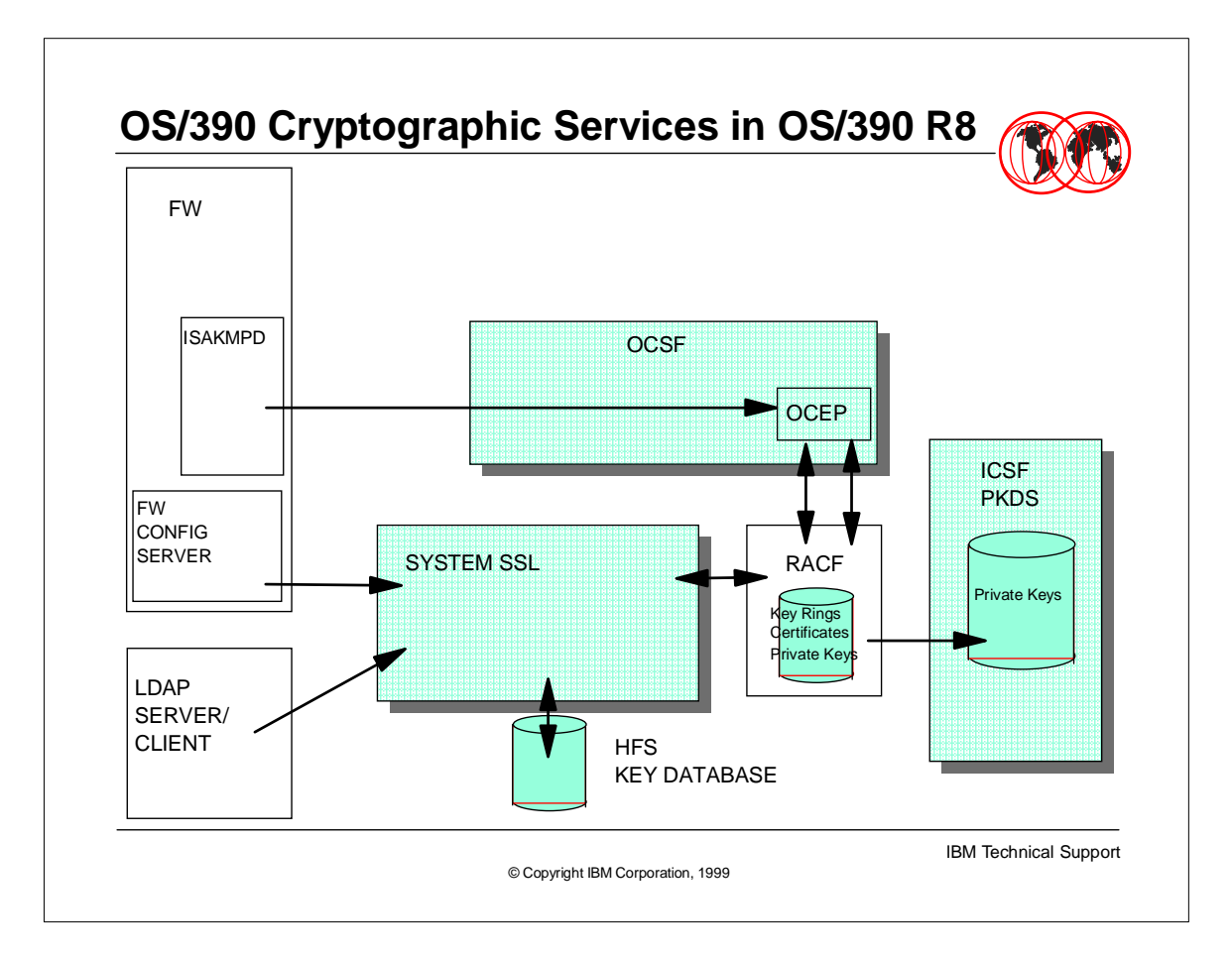

- The following interactions exist between the elements of cryptographic services in OS/390, as of OS/390 R8:
- OCSF is used by the ISAKMPD daemon of the OS/390 Firewall Technologies. The ISAKMPD daemon allows the two ends of an IPSec tunnel to dynamically negotiate security associations and session keys.More precisely, ISAKMPD is using the OCEP plug-ins for OCSF to access keys and certificates managed by RACF.
- The Firewall Technologies configuration server, that is the daemon in the firewall host that communicates with the configuration GUI workstation, is using system SSL to secure the conversation with the workstation. System SSL can use keys and certificates stored in HFS files (key databases) or stored in the RACF Database. Note that System SSL does not support, as of today, using private keys stored in the ICSF PKDS.
- ► RACF can keep private keys either in the RACF Database or in the ICSF PKDS (Public Key Data Set). The latter is obtained with the option ICSF of the RACDCERT ADD or RACDCERT GENCERT commands.
- The OS/390 LDAP server and LDAP client are also using System SSL to secure their communications.

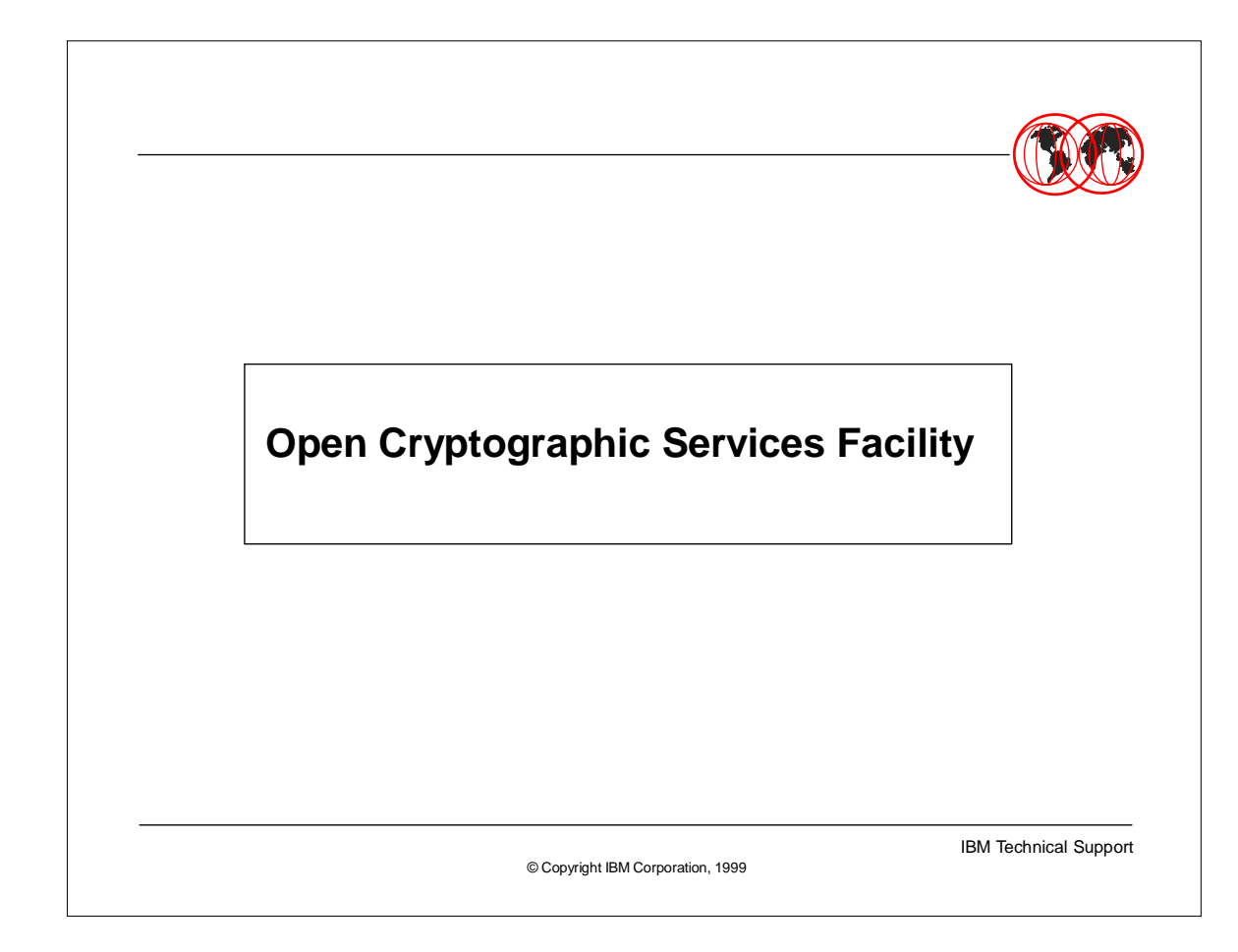

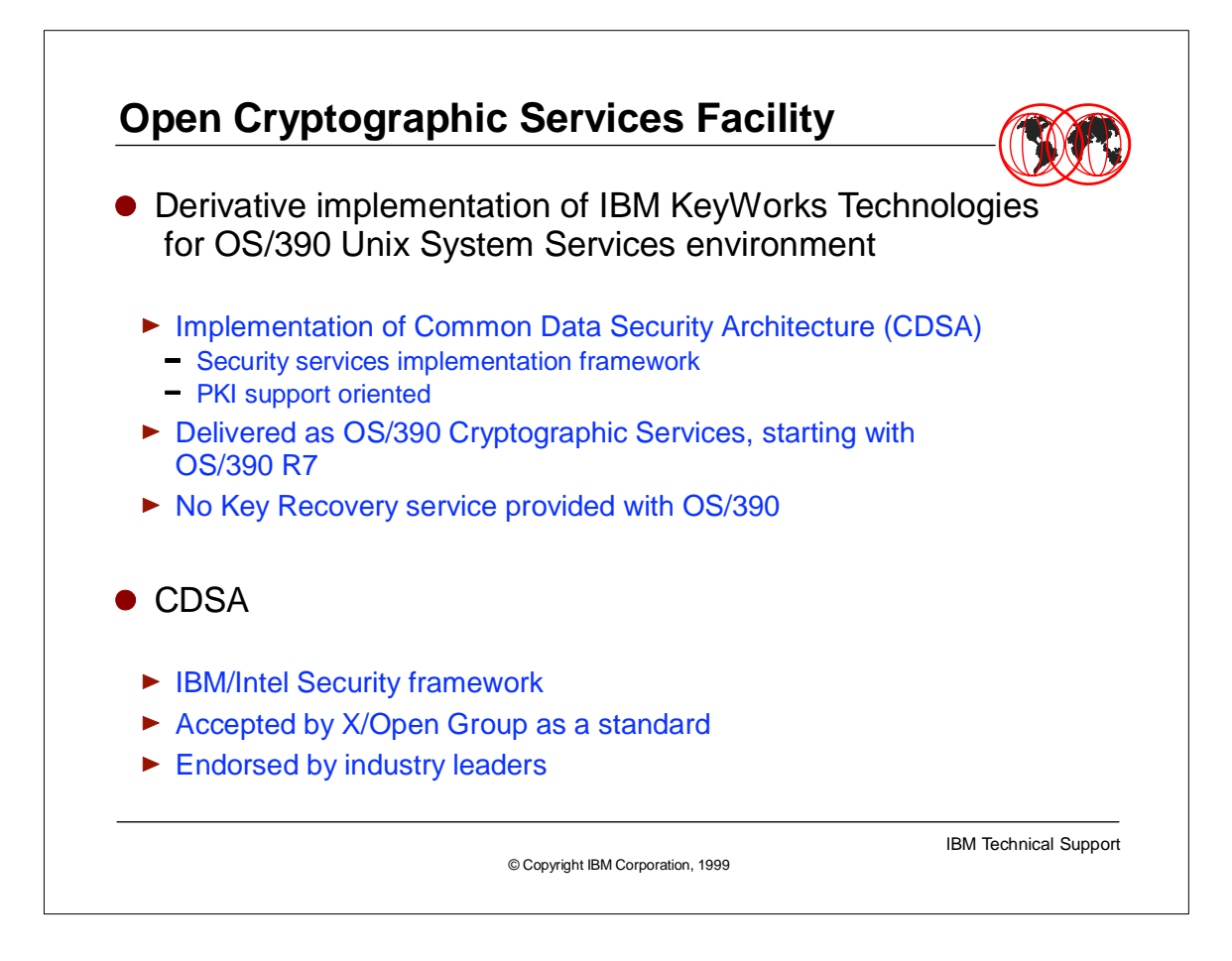

- **Intel has developped the CDSA (Common Data Security Architecture) framework** to support, via a single API, multiple security related services, such as encryption, certificate management, key recovery, trust policy and data storage. These services are strongly oriented towards PKI support.
- The CDSA security services are implemented in plug-in modules called "service providers".
- CDSA is supported by the IBM Secure Cryptography and Certificate Services (SCCS) Toolkit, part of the IBM KeyWorks family of products. It consists of a framework (SCCS Framework) and several service provider add-in modules.
- The SCCS Toolkit has been ported to OS/390 at OS/390 R7 and renamed "Open Cryptographic Services Facility", which is now a base element of OS/390. Note that there is no Key Recovery service provider in OCSF.
- CDSA has been adopted by The Open Group as an industry-accepted specification for the development of secure applications, which offers extensibility and cross-platform support.

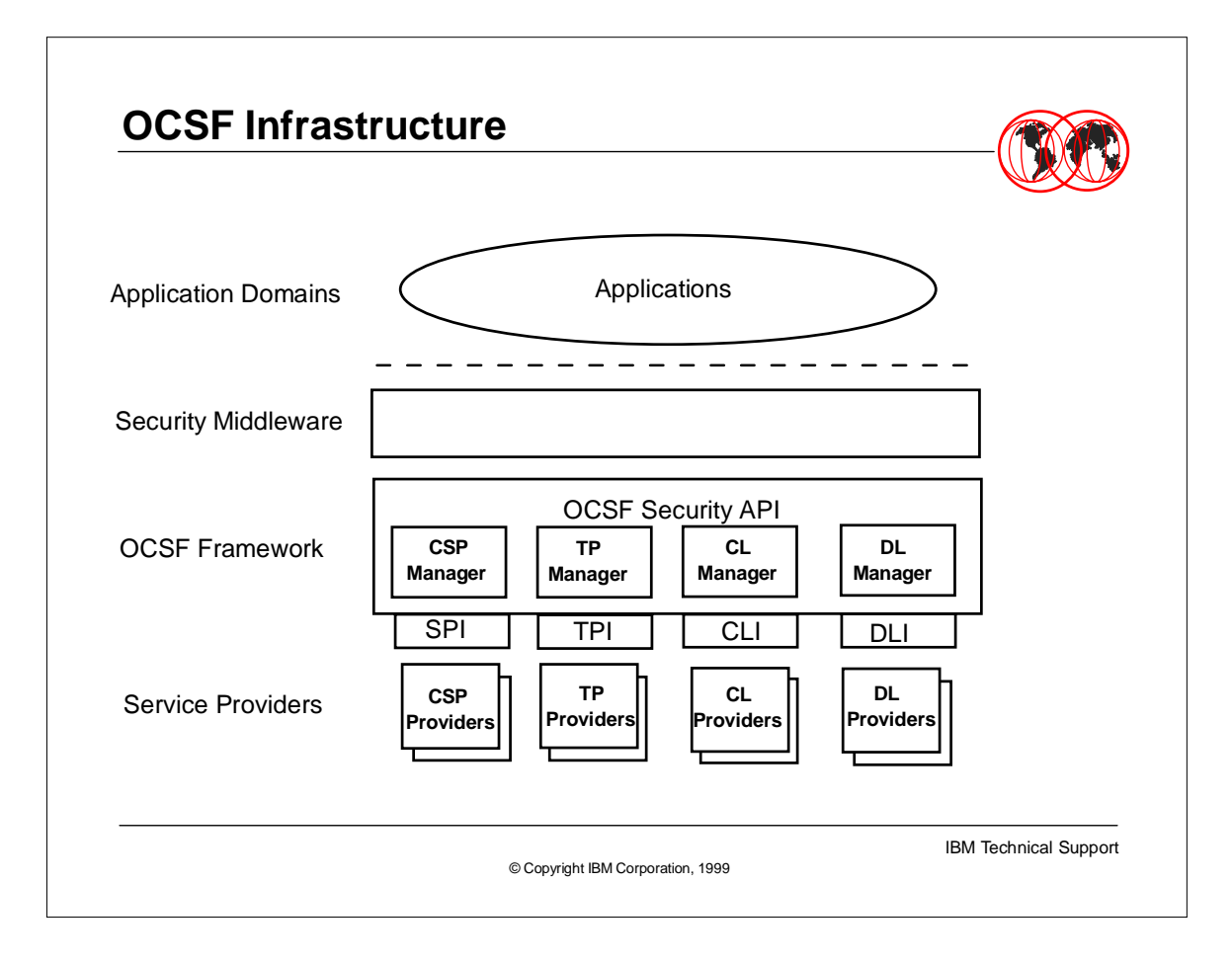

- OCSF is a set of layered security services and associated APIs.
- OCSF layers comprise
- At the "bottom": fundamental services, such as cryptographic algorithms, given by "service providers".
- $\triangleright$  In the "middle": the OCSF Framework layer, which acts as a switch between the applications or security middleware.
- At the "top", the applications or security middleware that require cross-platform uniform access to security services.
- The OCSF Framework provide this uniform access and acts as a switch logically connecting an application/middleware to the service provider giving the required service. The interface with the proper service provider category is managed by a service "Manager".
- There are four categories of services provided by OS/390 OCSF:
	- Cryptographic Services.
	- **Trust Policy services.**
	- Certificate Library service.
	- **Data Library services.**

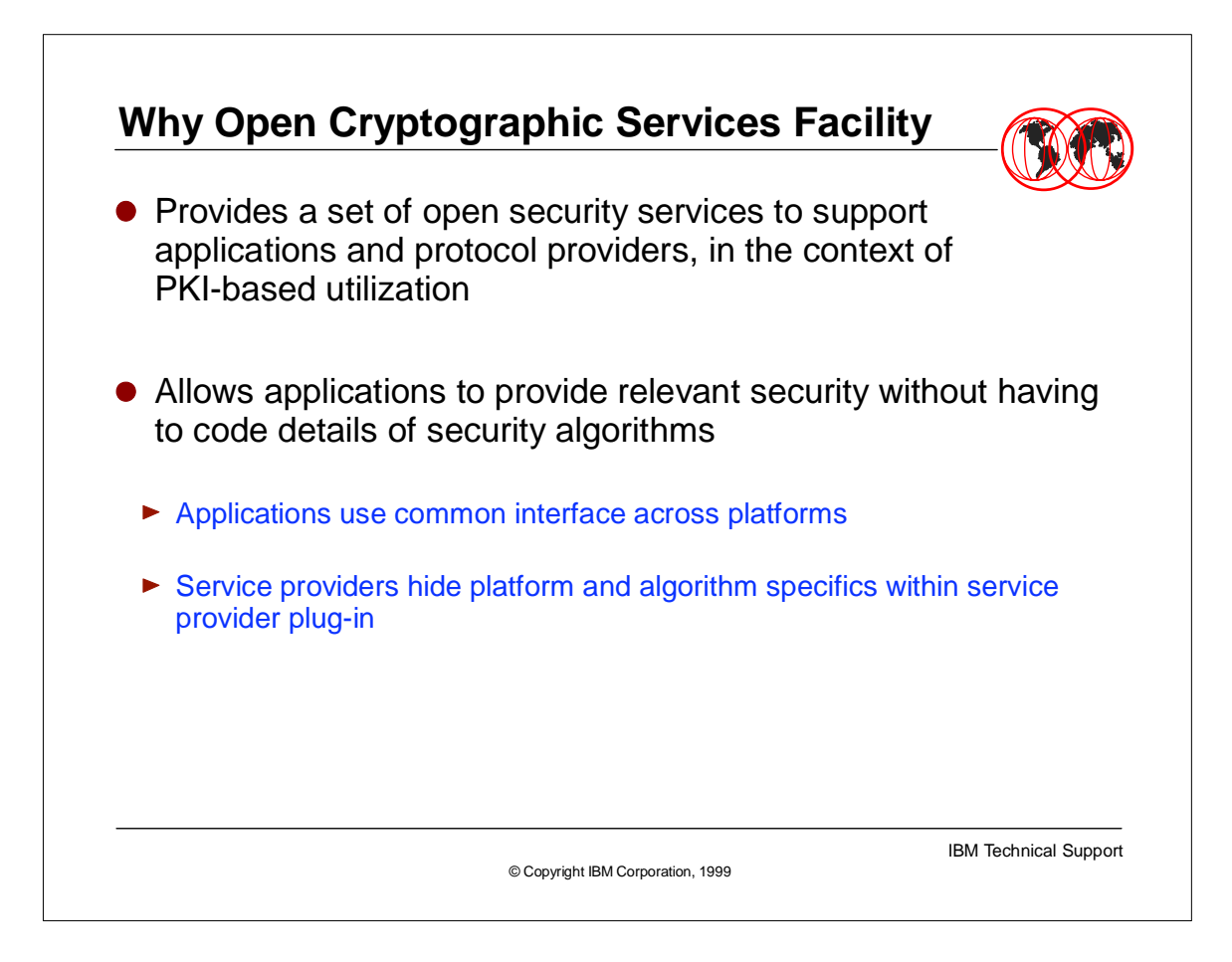

- The intent of OCSF is to answer the requirement of making cryptographic services as a base service in the operating system.
- The available services are intended to provide the functions required by PKIs (Public Key Infrastructure), that is are certificate-based.
- to have these services accessible using a high level API common across several platforms.
- to provide openess by allowing new services to fit within the OCSF Framework as service provider "plug-ins"

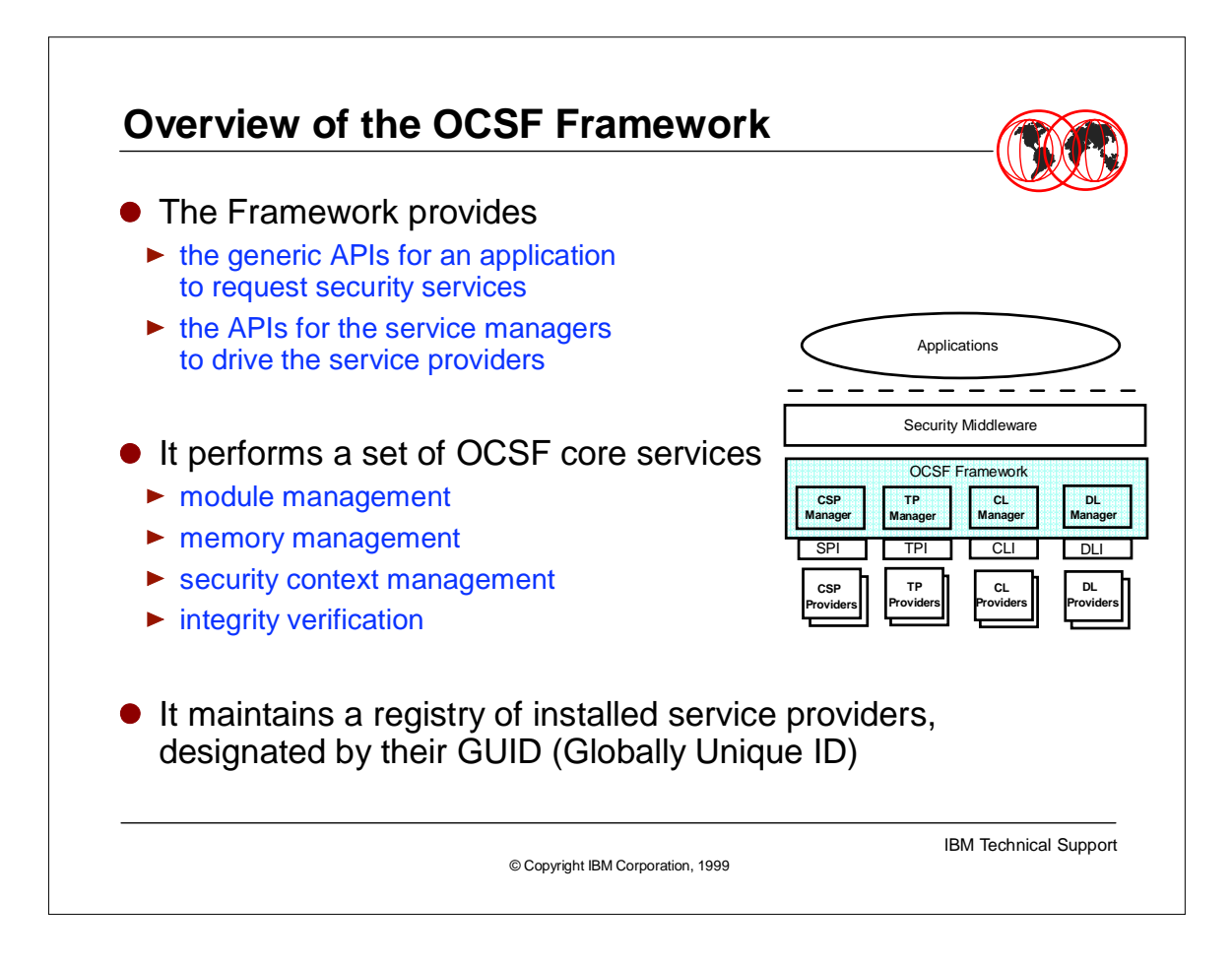

- The OCSF Framework is providing extensibility and adherence to open standards by providing two sets of APIs:
	- The APIs that an application uses to call for OCSF services.
	- The APIs that a service provider manufacturer must use to make the module pluggable within the OCSF Framework and manageable by the OCSF service managers.
- There are no limitations on the number of service providers that can be invoked in OCSF. Each service provider is registered at installation time in the OCSF Framework using a GUID (Globally Unique ID). This is actually part of the module management function described below.
- The framework will logically "attach" the service provider designated to fulfill the application's request.
- The Framework also provides core OCSF services:
	- Module management installation/uninstallation, registration, dynamic loading of service provider modules.
	- Memory management decision to free an application owned storage object.
	- Security context management instantiation and management of user owned secured data structures ("security contexts").
	- Integrity verification verification of service providers code integrity. The verification of code integrity is based on the use of the program control feature of RACF. OCSF requires all codes including OCSF binaries and the invoking

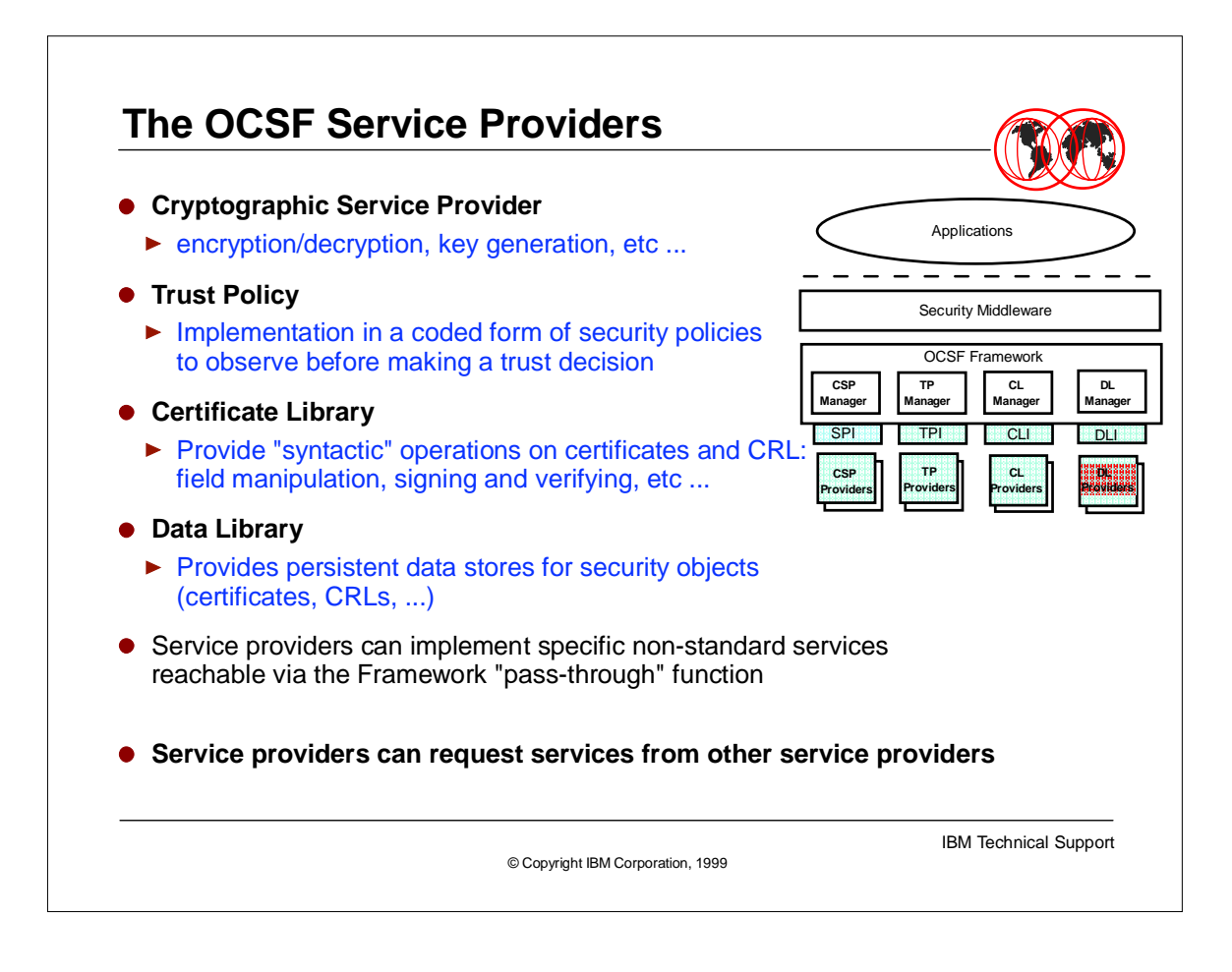

- Service providers are plug-ins driven by the service managers.
- There are four categories of service providers in OCSF, that performs a specialized set of functions accessible through the related service manager interface (Trust Policy Interface, Certificate Library Interface, etc ...).
	- The Cryptographic Service Providers provide all cryptographic functions required by PKIs.
	- The Trust Policy service providers are implementing, in a coded form, the policies defined for a specific security by the installation or institution(s), to abide with before making a trust decision.
	- The Certificate Library provides high level syntactic functions on certificates and certificate revocation lists. The functions provided are strongly related to the format of certificates and CRLs.
	- ► The Data Library provides persistent storage for security objects. Where these objects can be stored into and retrieved from.
- service providers can implement specific services for which no API have been defined in OCSF. The OCSF Framework "pass-through" function call allows to directly call a specific non-standard service as per the documentation provided with the targetted service provider.
- $\triangleright$  It is usual that a service provider calls another service provider to perform the complete service it has to provide. As an example, a Trust Policy service provider may have to verify a certificate's signature. The Trust Policy service provider will

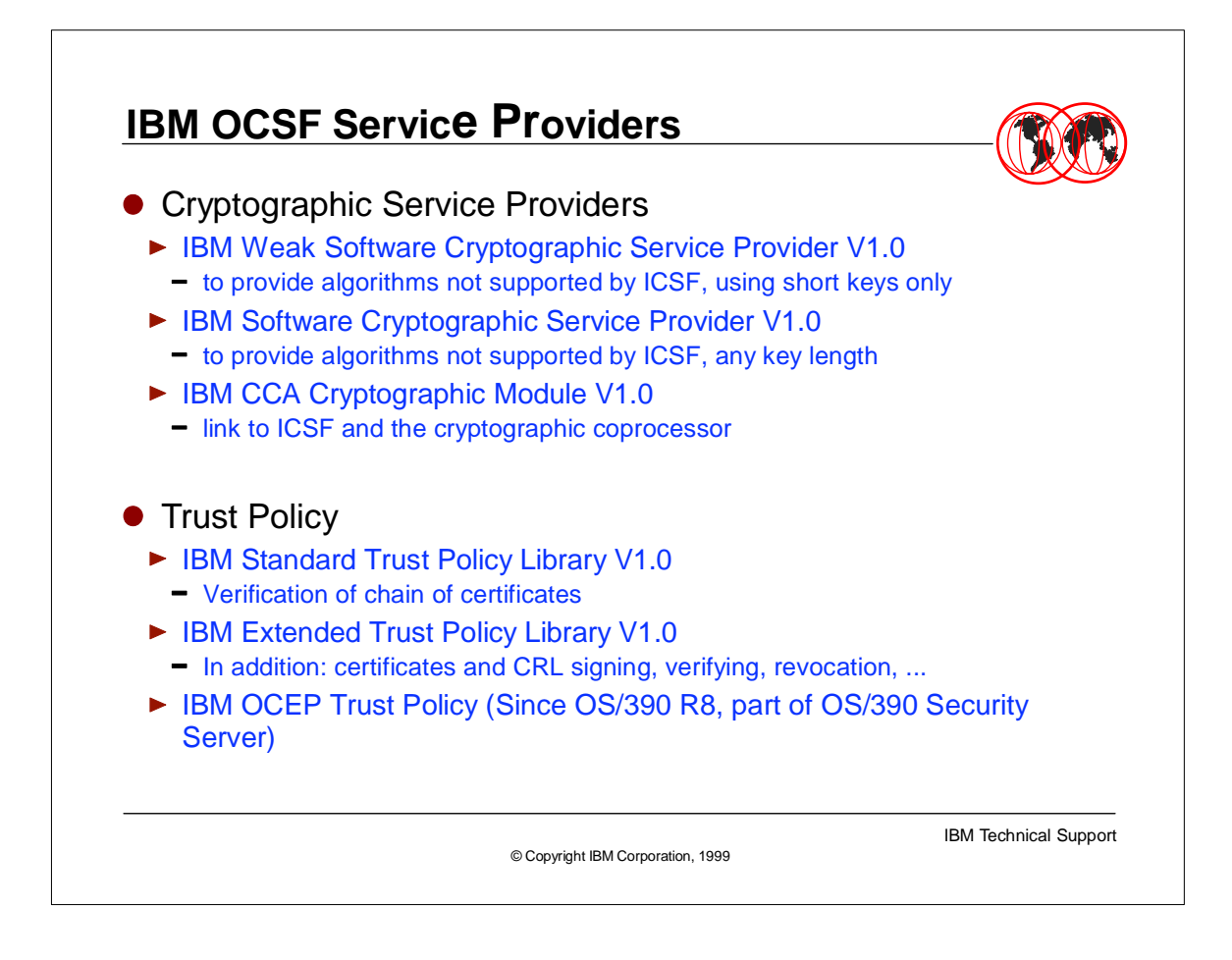

- All these services providers, except for the OCEP Trust Policy library, are delivered as part of OS/390 OCSF. However they come in the selectable security features and as such, must be installed.
- There are three Cryptographic Service Providers available :
	- two software CSPs, depending on the security feature only one (the weak software CSP is installed) or both the weak software CSP and the software CSP are installed.
	- Note: the OS/390 OCSF software CSPs are products licensed from RSA Data Security, Inc. Proper arrangement must be made with RSA whether the software CSP are to be used for development and test of applications, or wether they will be used within a marketted application. The OCSF Application Programmer's Guide and Reference, SC24-5875, provides the detailed procedure to follow.
	- A hardware, or CCA (IBM Common Cryptographic Architecture), CSP. This CSP interfaces with ICSF and the hardware cryptographic coprocessor. This CSP is not subject to selection by the OCSF security features by themselves, as the enablement of cryptographic algorithms inside the crypto coprocessor depends on the hardware configuration diskette shipped for the very coprocessor.
- There are two Trust Policy service providers delivered. The standard library offers only certificate chain verification, whereas the extended library provides many

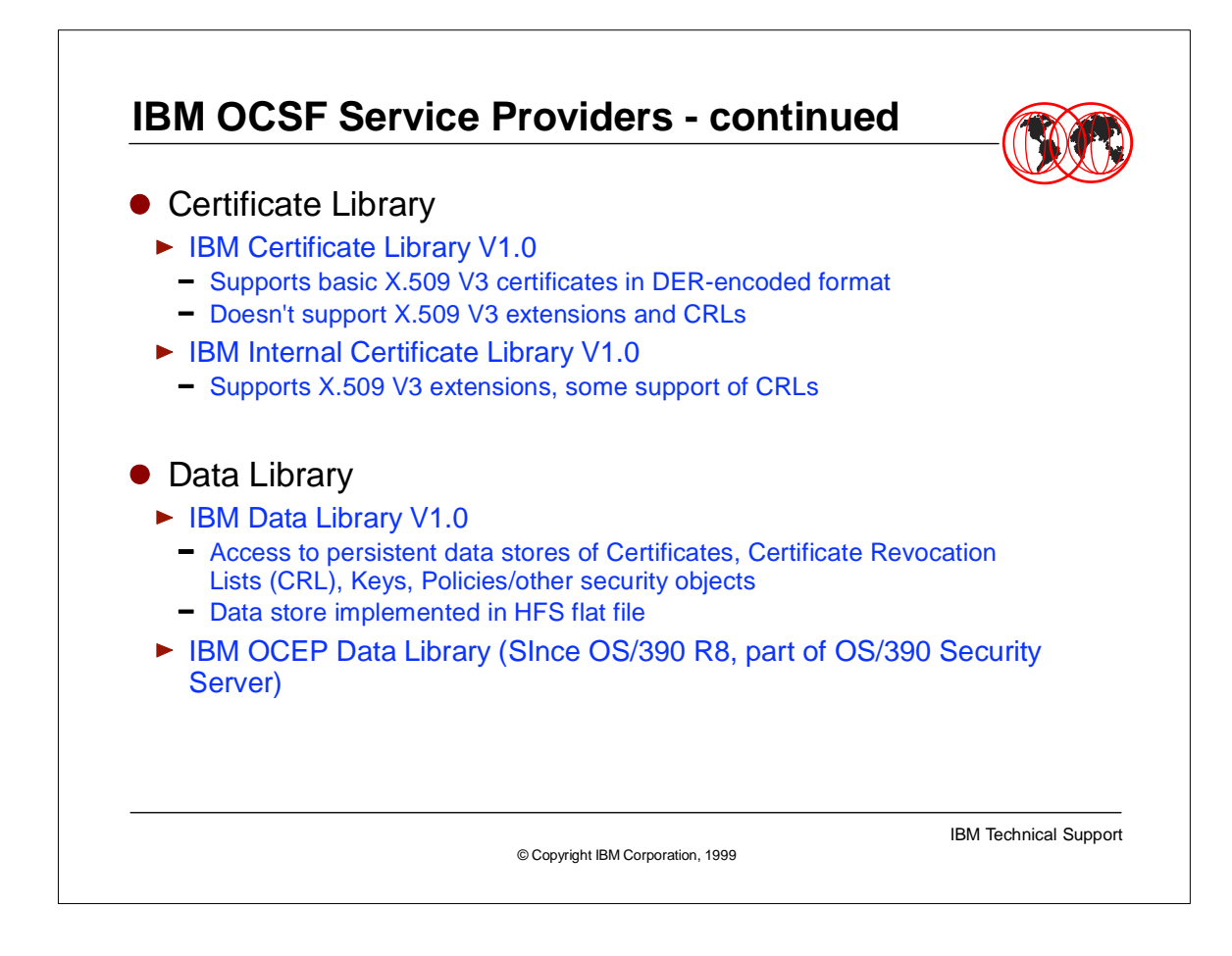

- All these services providers, except for the OCEP Trust Policy library, are delivered as part of OS/390 OCSF. However they come in the selectable security features and as such, must be installed.
- There are two Certficate Libraries. The "internal" one is used by IBM products and not documented.
- The Certificate Library V1.0 supports functions such as:
	- signing and verifying of certificates.
	- **Extraction of certificate fields.**
	- **Extraction of public key from certificates.**
- There is one Data Library coming with OCSF, using an HFS file as the object repository.
- There is one Data Library coming with OCEP, as part of the OS/390 Security Server.

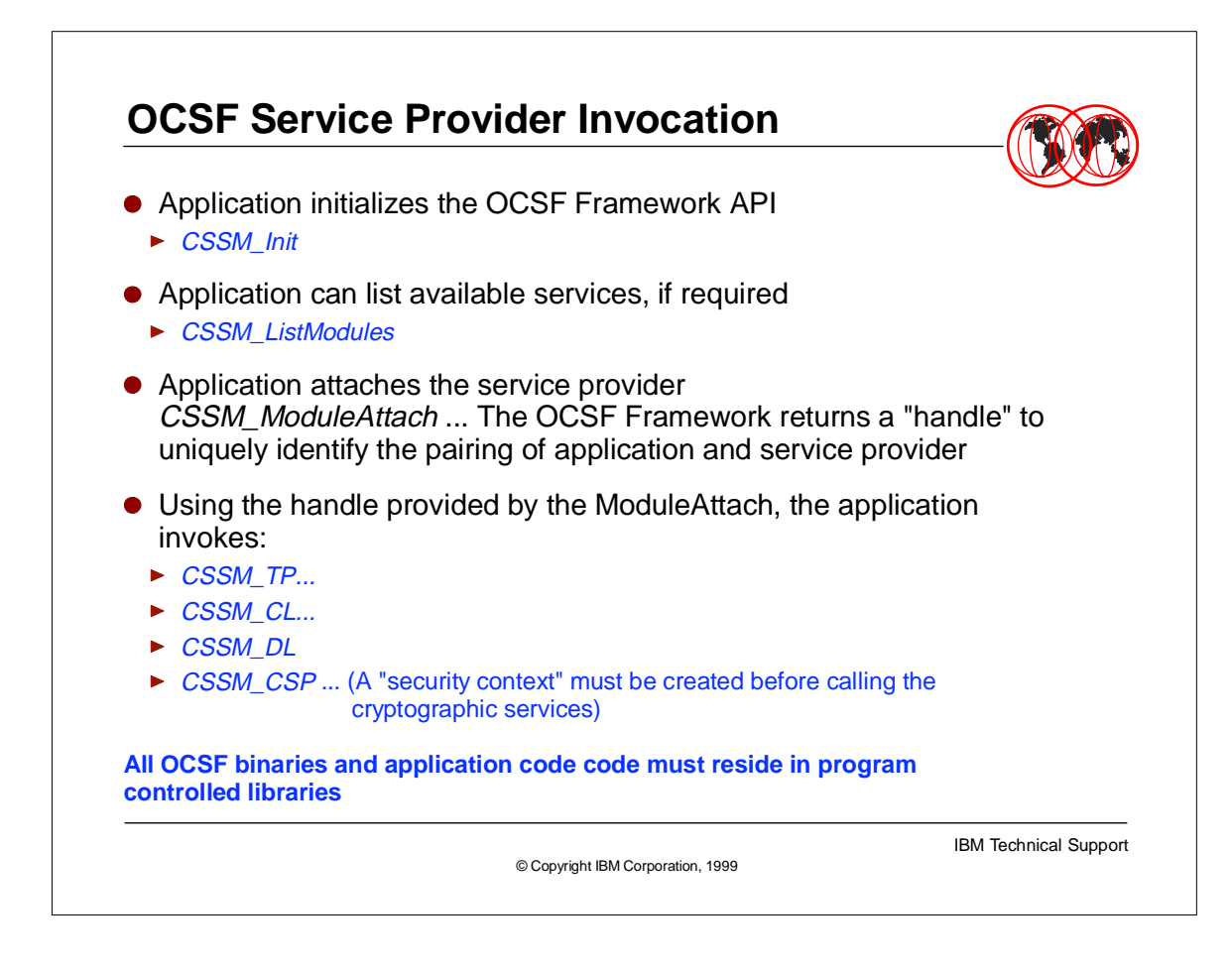

- The application uses CSSM\_ \* C/C++ functions to call for OCSF services.
- The application
	- $\triangleright$  instantiates and initializes the OCSF API.
	- $\triangleright$  locates the service provider module, if necessary, by calling the registry services of the OCSF Framework. It then gets the GUID of the module.
	- "Attaches" the desired module using its GUID. The OCSF Framework then returns a "handle" uniquely identifying the pairing of the application and the attached service provider.
	- Calls the attached service provider services, using the handle, with functions of the form CSSM\_TP\_... (for Trust Policy services), CSSM\_CL\_... (Certificate Library), CSSM DL ... (Data Library), and CSSM CSP ...(Cryptographic Service Provider).
- Note that prior to calling a cryptographic service provider, the application must create a "security context", that is a data structure used as input/output by the service provider. A "security context" is secured in that it is uniquely identified by a context "handle" passed to the requestor at context creation by the OCSF Framework.
- The OCSF code itself and the application code must not run in a "dirty" address space.

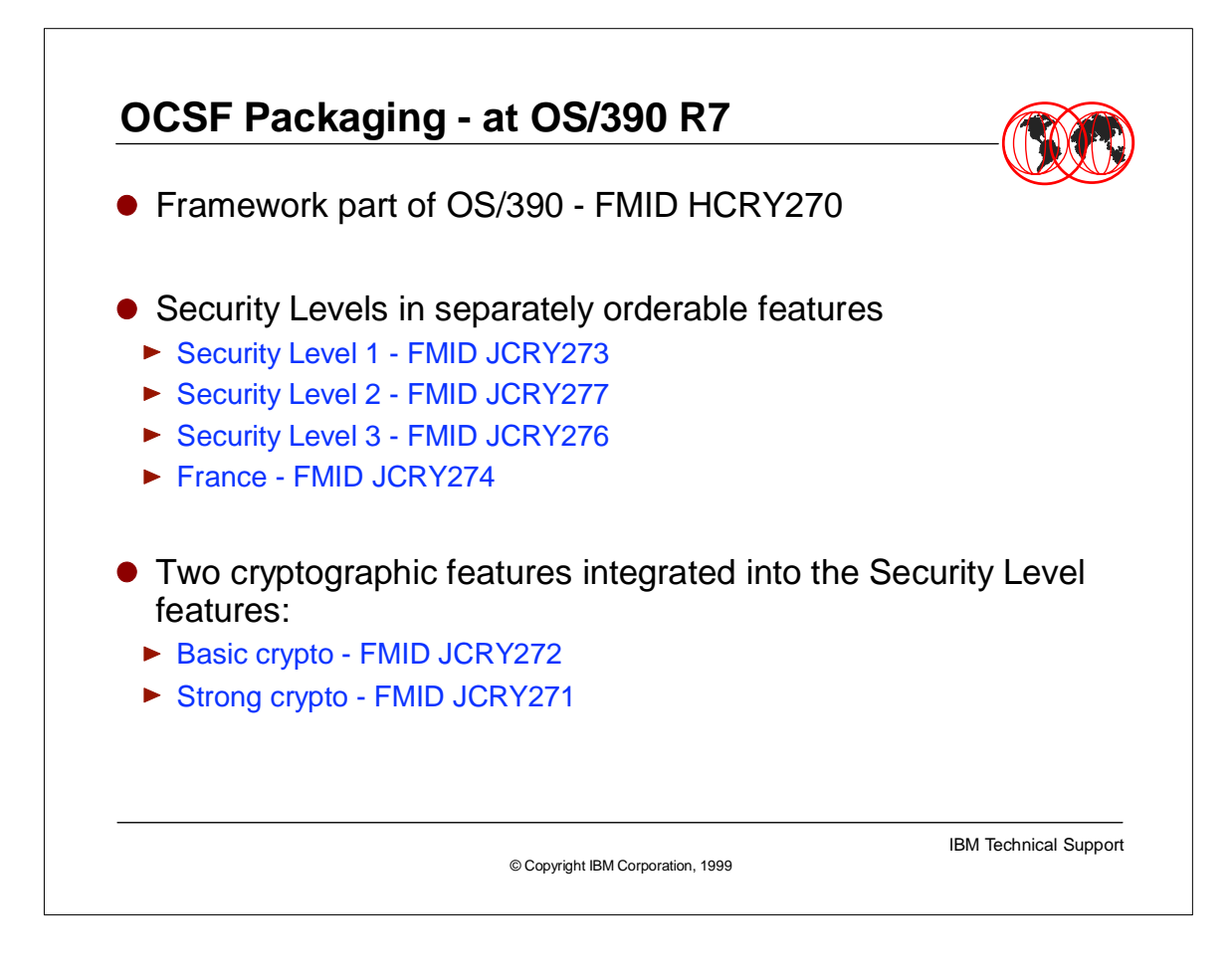

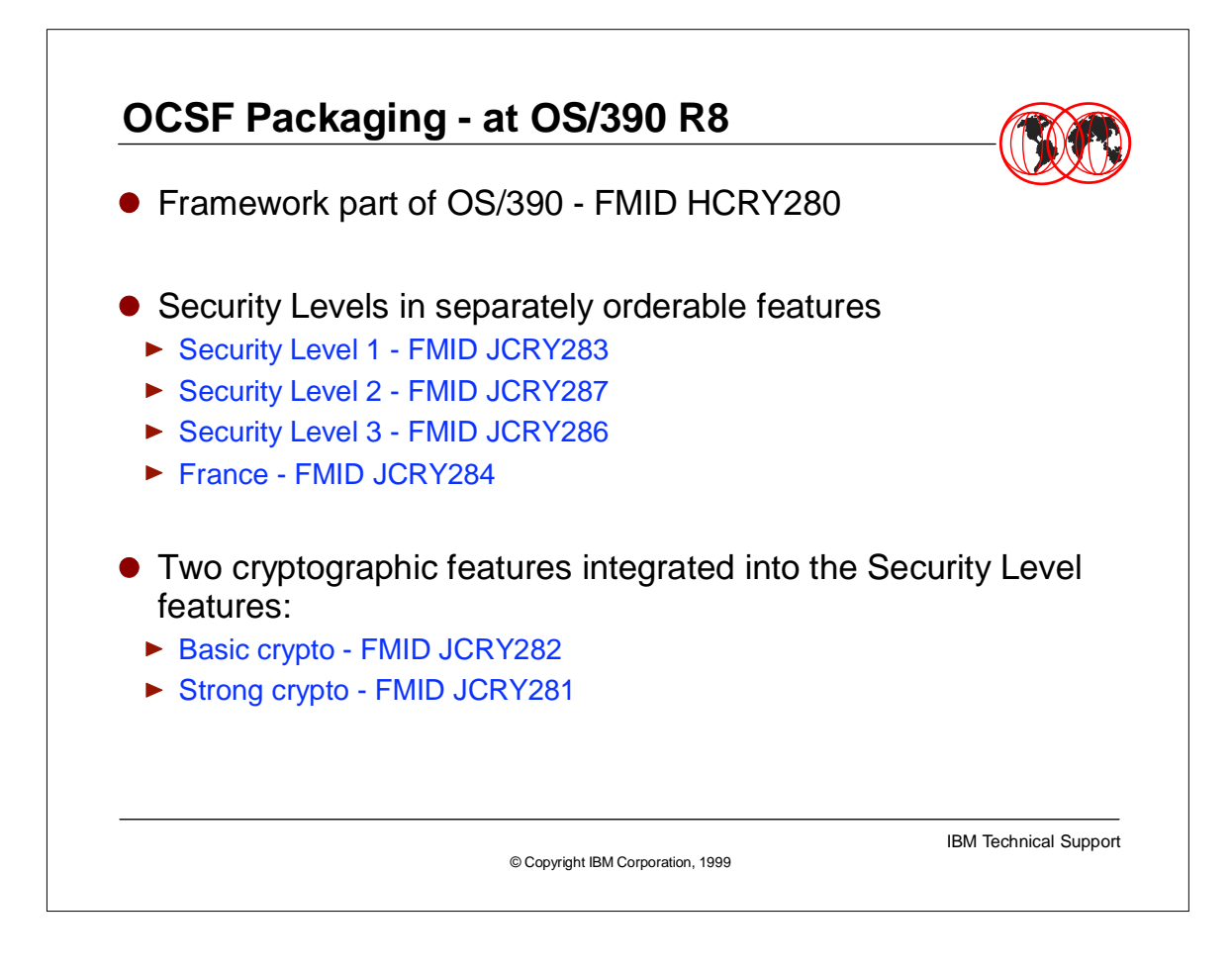

- The OCSF Framework is part of the base OS/390 since OS/390 R7.
- The export/control of the IBM cryptographic service providers is achieved by ordering the proper Security Level feature.
- ► An OCSF Security Level feature contains
	- The OCSF service providers for Trust Policy, Data Library and Certificate Library as described previously, except for the OCEP service providers.
	- The CCA Cryptographic service provider, and depending on the security level:
	- $\triangleright$  the weak software CSP alone
	- $\triangleright$  both the weak and standard software CSPs
- OCSF "policy tables" which are enforcing the encryption strength authorized by the selected Security Level.

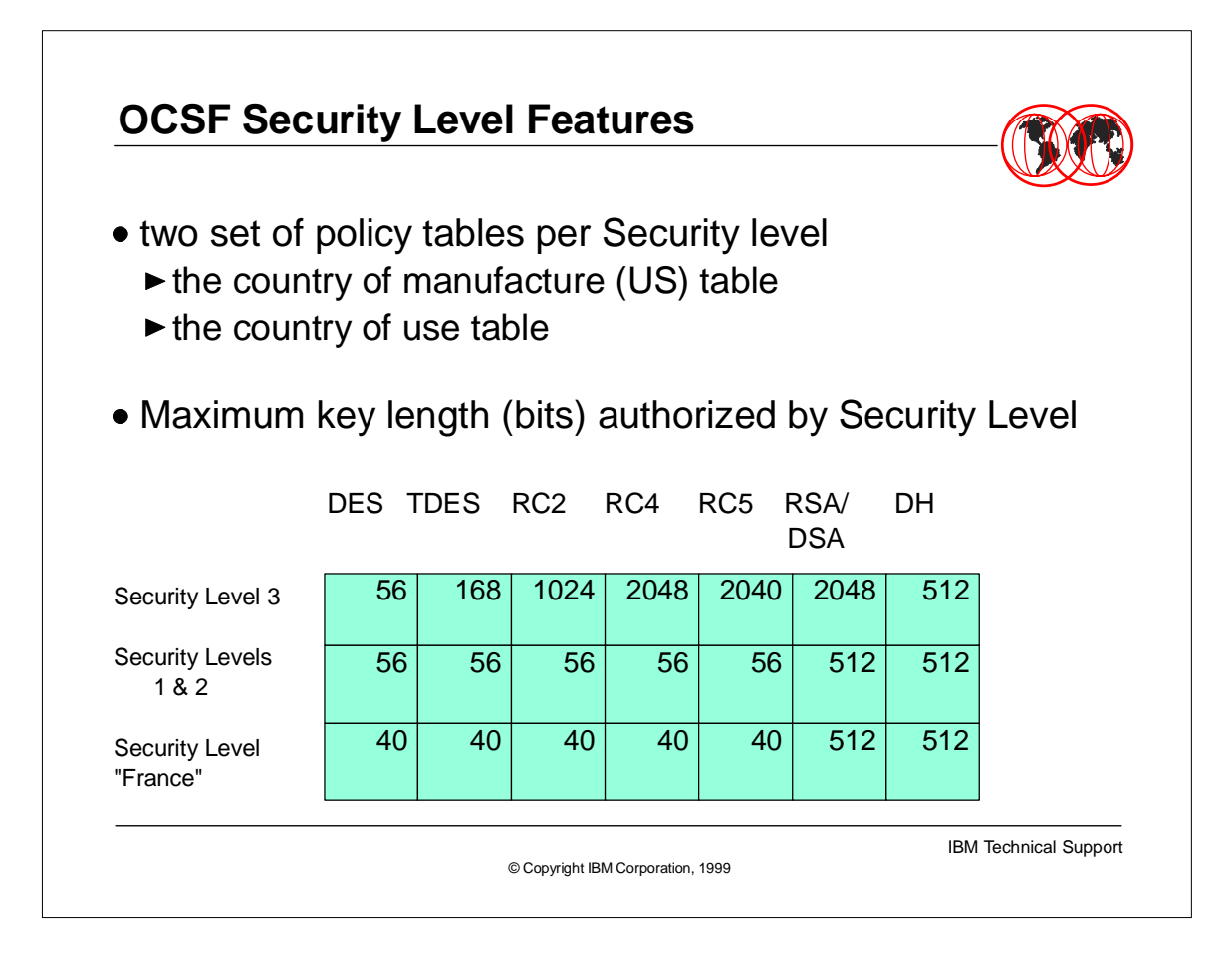

- For each Security Level, a set of two policy table is shipped:
	- One table for the country of manufacture, that is the US, which controls the exportation of the cryptographic algoriyhms.
	- One table for the country of use, which controls the importations restrictions on top of exportation limitations.
- The policy tables provide a list of cryptographic algorithms and their strength. A cryptographic service request for an algorithm not in the tables, or with a strength greater than specified in the tables is denied.

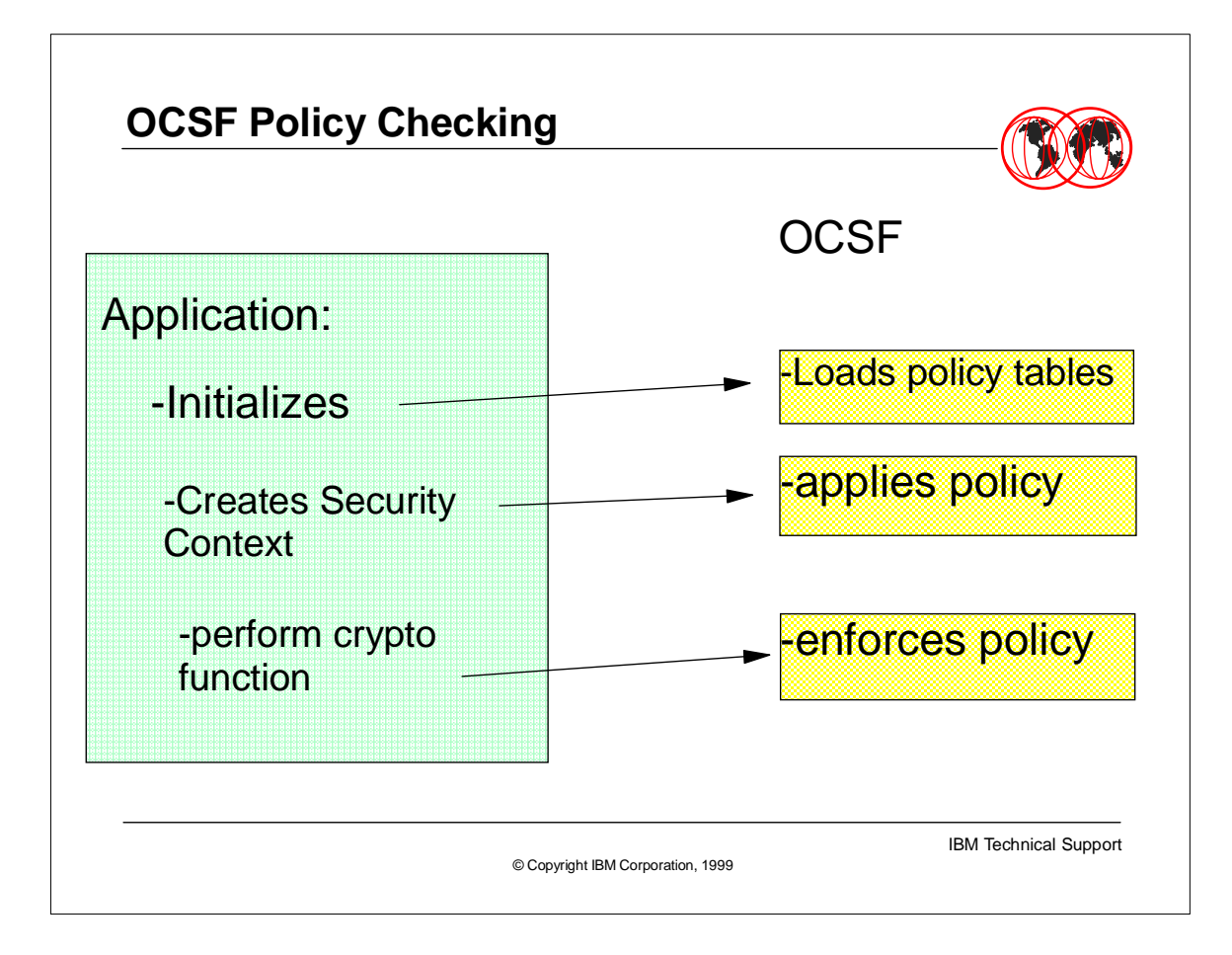

- ► The OCSF Framework is to respond to applications requests in agreement with the policy, that is the Security Level installed.
- When the application initializes the OCSF Framework API, the OCSF Framework loads the policy tables contained in the Security Level functional modules. There is an integrity checking of the policy tables performed during this operation.l.
- As the application prepares the cryptographic operation by requesting creation of the proper "security context", that is the input/output data structure to be used between the application and the cryptographic service provider, the OCSF Framework verifies that the input parameters are matching what the installed Security Level authorizes. If the security context calls for a non authorized or unknown algorithm, the security context is flagged by the OCSF Framework to be denied if further processing has to be carried over.
- As the application actually requests the cryptographic function, the OCSF Framework checks the security context for the possible deny flag.

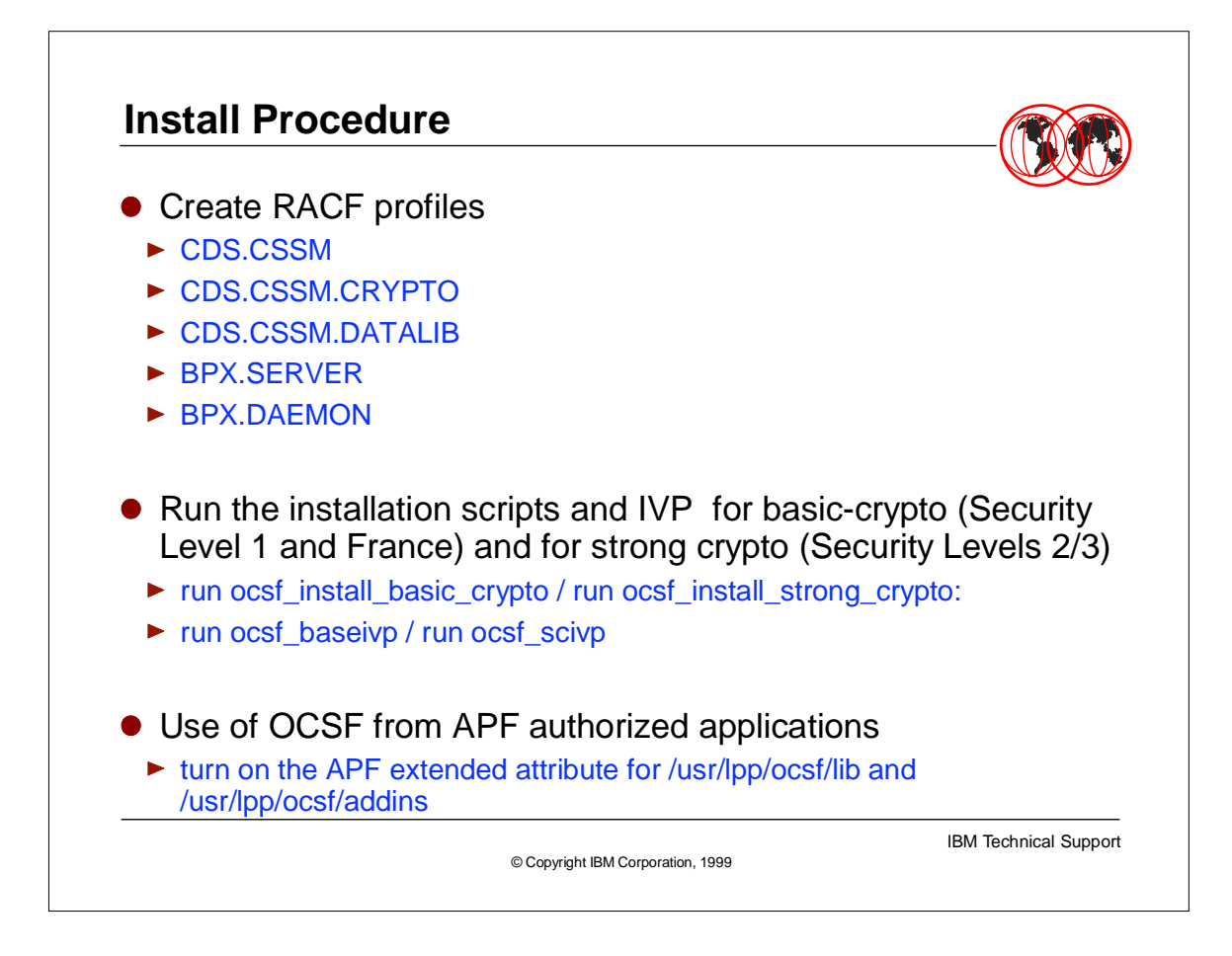

- RACF profiles in the FACILITY class have to be defined to give authorizations to the OCSF daemon (that is the OCSF daemon RACF userid must be permitted for READ to these profiles):
	- CDS.CSSM to get access to the OCSF services.
	- ► CDS.CSSM.CRYPTO to get access to the cryptographic service providers services.
	- CDS.CSSM.DATALIB to get access to the Data Library service providers services.
	- Additionally, implementing OS/390 UNIX security by defining and permitting the OCSF daemon to BPX.SERVER and BPX.DAEMON is recommended.
- **Installation scripts and IVPs are provided. They are used to install the IBM OCSF** service providers (except OCEP) and, depending on the Security Level installed either the weak software CSP or the weak and standard software CSPs.
- ► For Security Level 1 or France: run the ocsf\_install\_basic\_crypto from /usr/lpp/ocsf/bin. This will install the service providers, the weak software CSP and the CCA CSP.
- For Security Level 2 or 3: run the ocsf\_install\_basic\_crypto to install the service providers, the CCA CSP and the weak software CSP. In addition run ocsf\_install\_strong\_crypto to install the standard software CSP.
- ► Proceed with running IVP ocsf\_baseivp from /usr/lpp/ocsf/ivp, for Security Level 1 and France, baseivp checks for the correct installation of all service providers. For

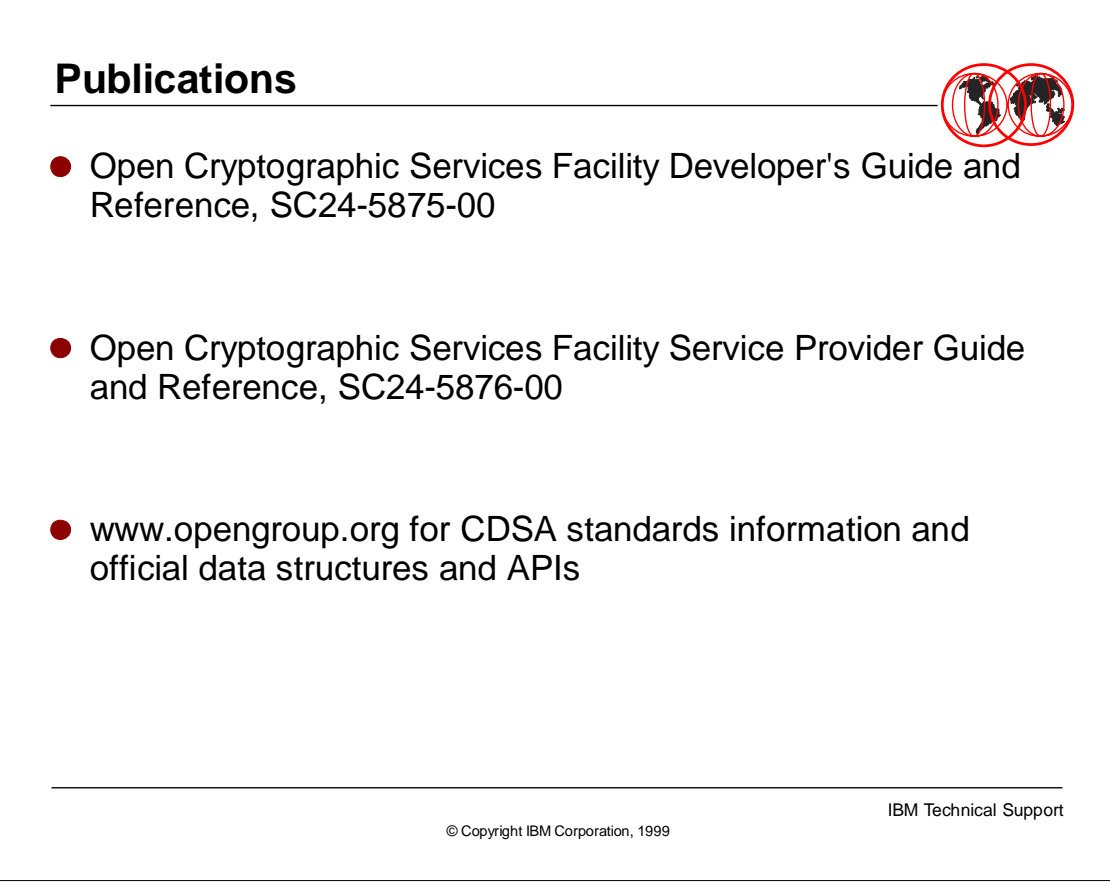

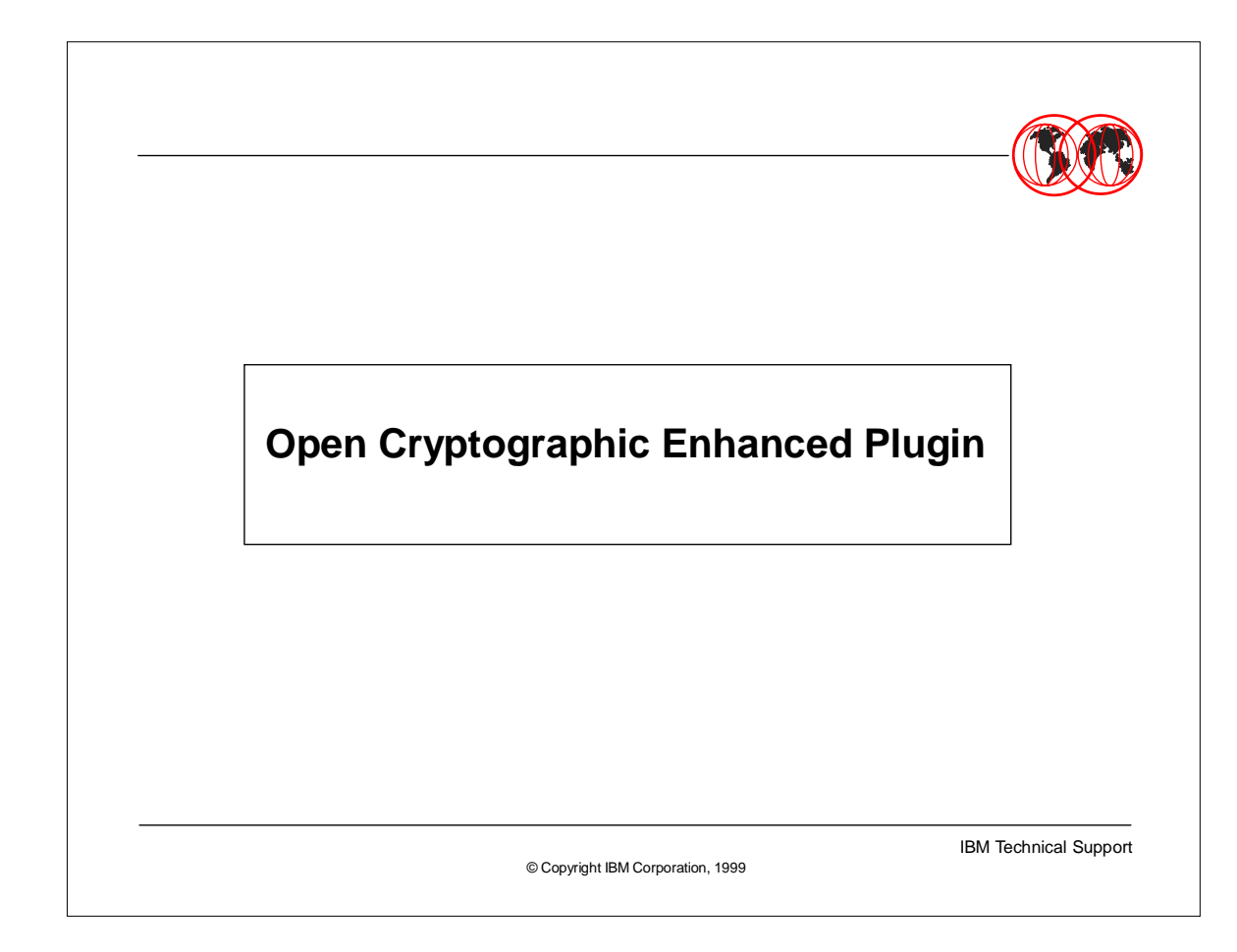

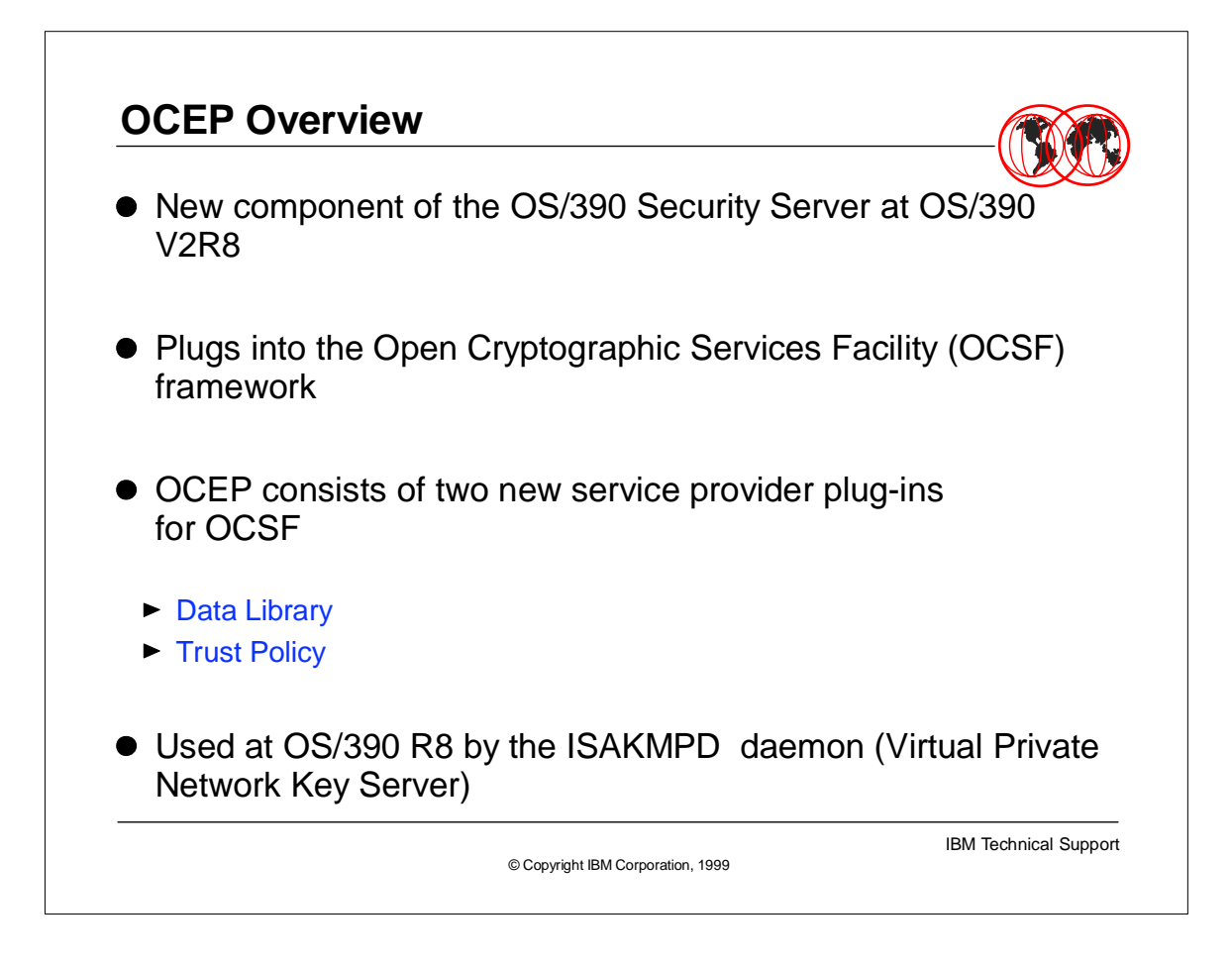

- The Open Cryptographic Services Facility is the OS/390 Implementation of the Intel CDSA (Common Data Security Architecture) APIs.
- OCSF has been available since OS/390 R7, and has been shipped with IBM's own set of service provider plug-ins.
- Starting with OS/390 V2R8, RACF further contributes to the installation public key infrastructure policy. OCEP gives the OCSF users access to the facility built into RACF at this release:
	- utilization of the RACF Data Base as an OCSF Data Library
	- utilization of RACF to determine the trustworthiness of a certificate (Trust Policy).

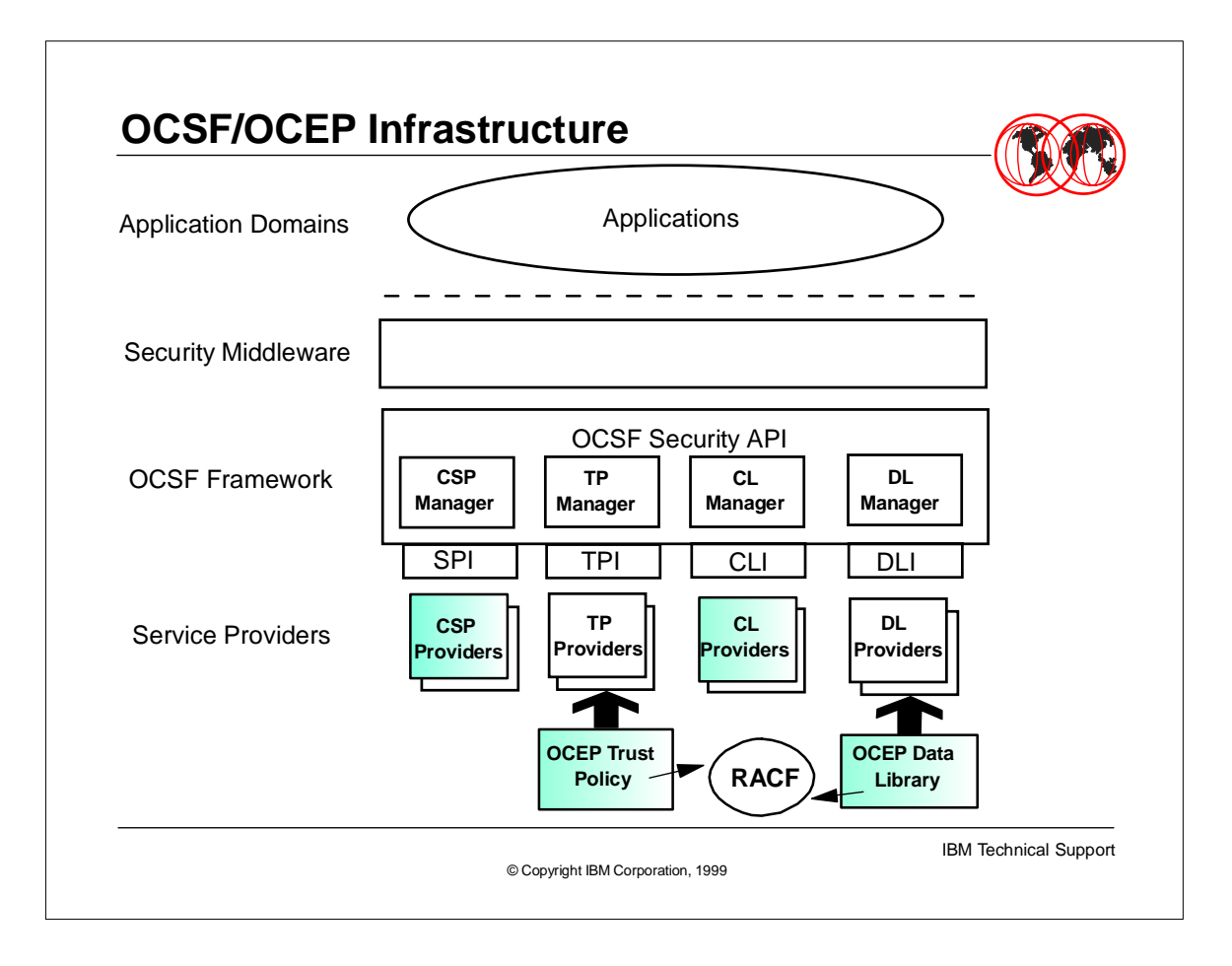

- $\triangleright$  Here is a reminder of the infrastructure of OCSF, showing the several layers that make the APIs.
- The services which are requested by the applications, or the middleware, at the top, are performed by "pluggable" service provider modules at the bottom, the OCSF Framework acting as the logical connector between the application and the service provider.
- The services identified by CDSA are of four kinds:
	- Cryptographic services
	- **Firust Policy services**
	- Certificate Library services
	- Data Library services
- OCEP provides two plug-ins that come in addition to the already existing Data Library and Trust Policy modules provided by IBM, or by any other vendor providing OS/390 OCSF service provider plug-ins. The application has to explicitly request for the OCEP or non-OCEP plug-ins.

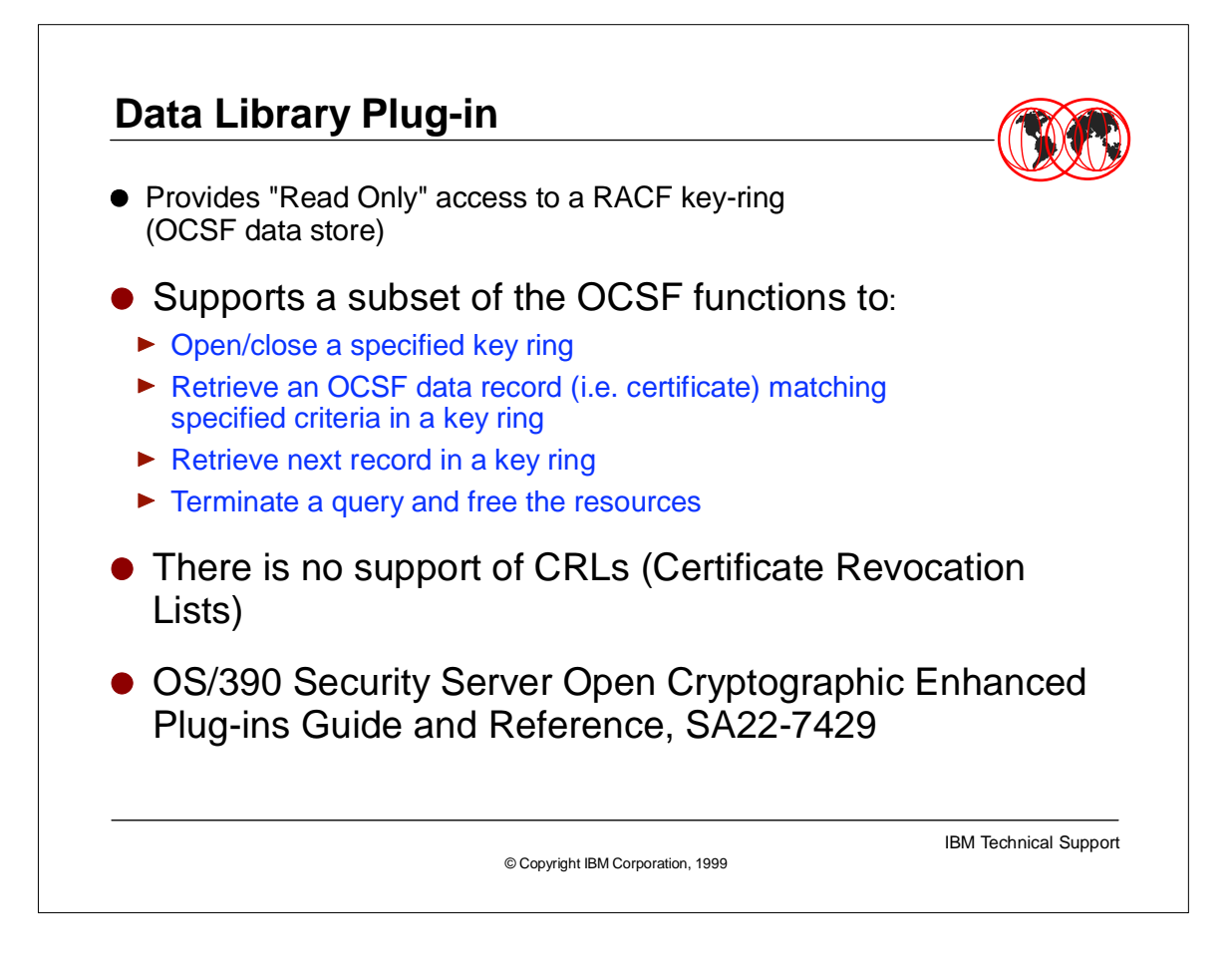

- The key rings in the RACF database appear as "data store" for OCSF through OCEP, that is persistent storage where certificates and keys can be retrieved from. There is however a global restriction in the services provided by the OCEP Data Library plug-in, in that certificates and keys can only been read from the RACF key rings.
- $\triangleright$  Another restriction is on the amount of functions available from the API. This is only a subset of the total functions that an OCSF Data Library module can provide.
- Note also that, at OS/390 R8, RACF is not able to handle certification revocation lists, which is another reason for not providing the complete set of OCSF Data Library functions.

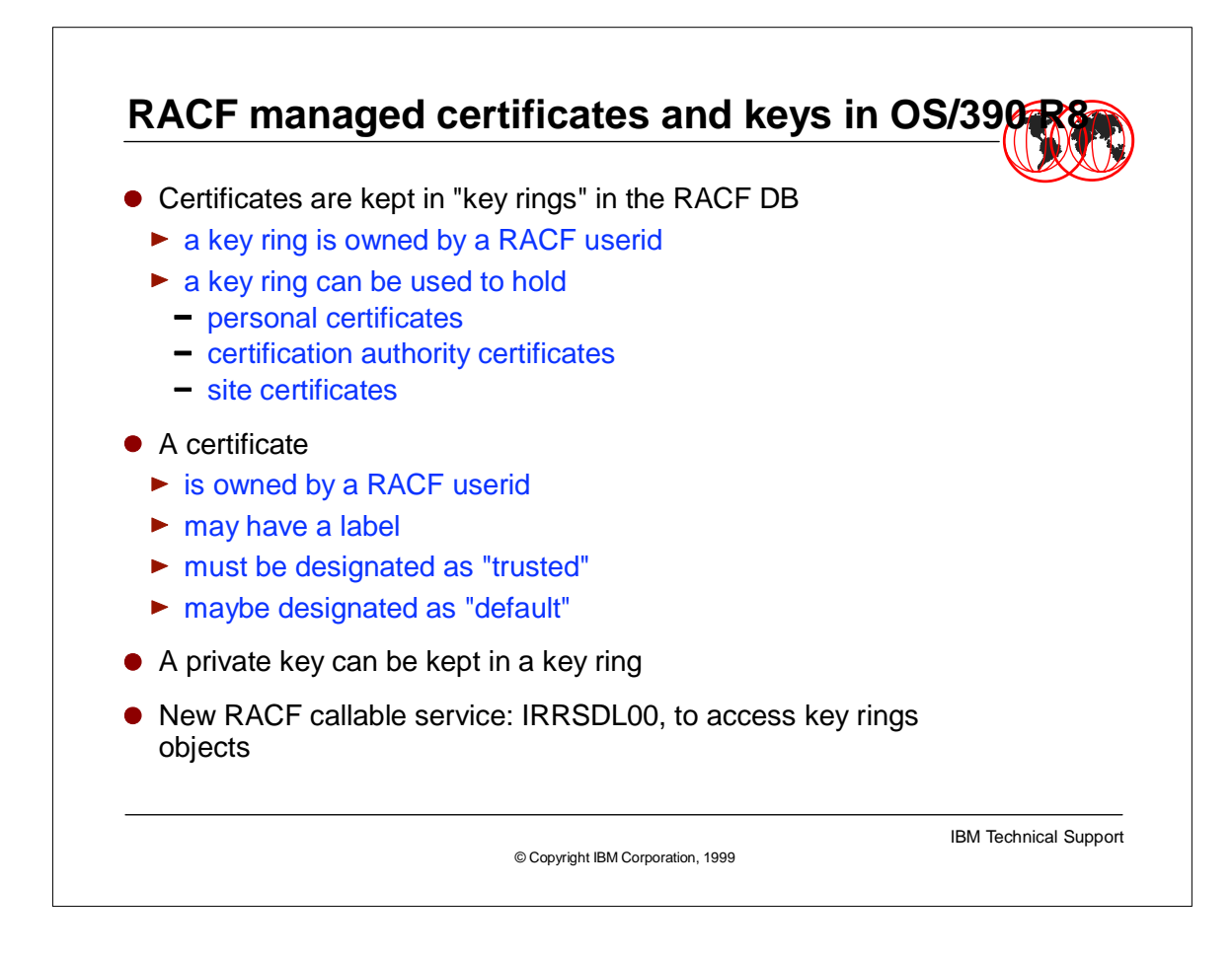

- Certificates are actually records in the RACF Database. Corresponding private keys, if present, can be stored also as records in the RACF Database or as records in the ICSF PKDS (Public Key Data Set).
- Users can create key rings in the RACF Database, which are actually pointers to the certificates and private keys records.
- Certificates, keys and key rings are owned by RACF userids.

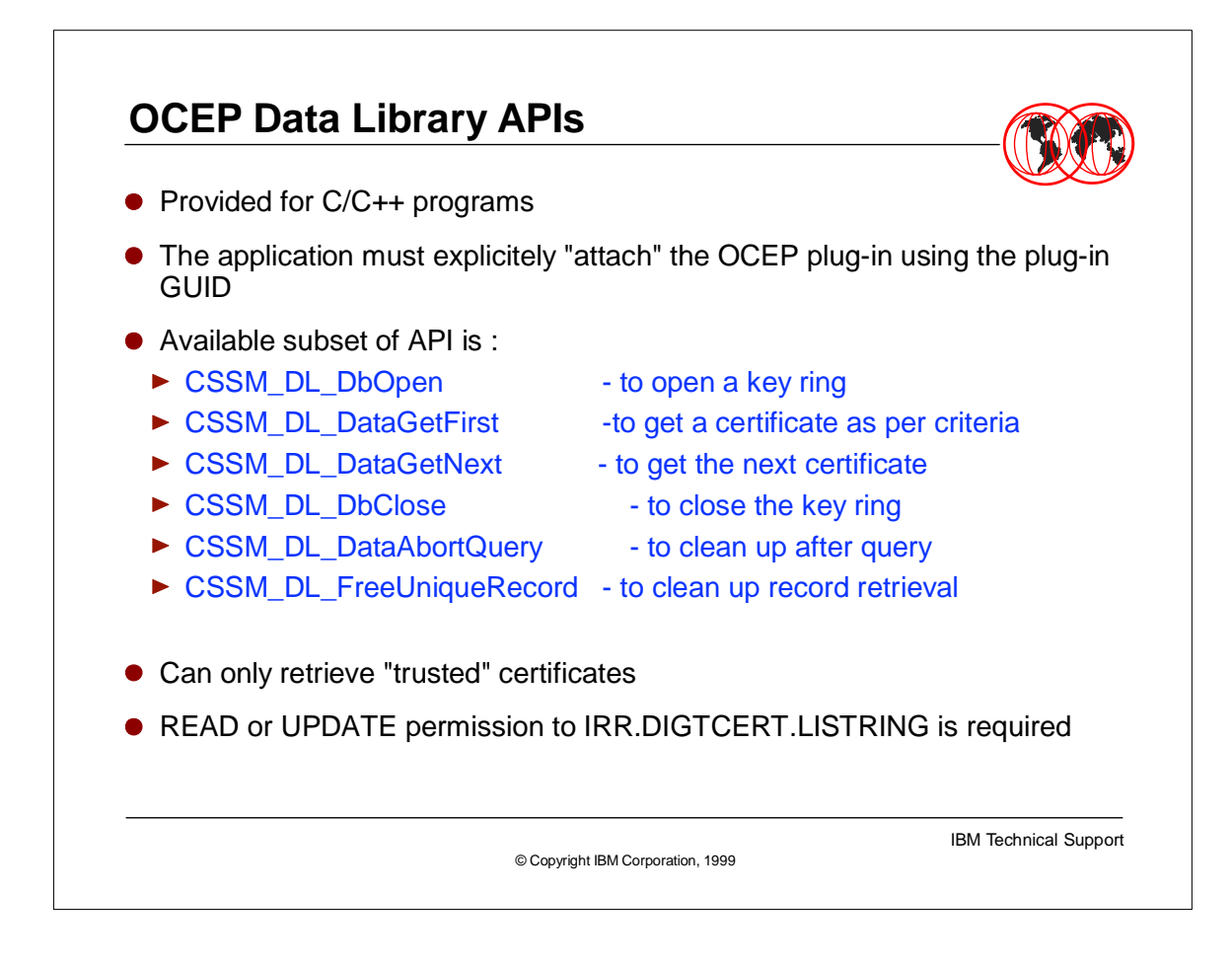

- OCSF provides APIs for C/C++
- When an application wants to use a service provider, it requests to the CSSM framework to be "attached" to the specific service provider..
- OCSF most of the time uses the CDSA terminology, which needs to be mapped to the OS/390 implementation of CDSA concepts. As an example what CDSA refers to as a "data store" translates into a RACF "key ring".
- $\triangleright$  Here are the names of the functions made available for C/C++ to call the OCEP Data library services.
- $\rightarrow$  the access to the functions are controlled by the permission the accessing userid has to the IRR.DIGTCERT.LISTRING facility class profile (at least READ permission is required).

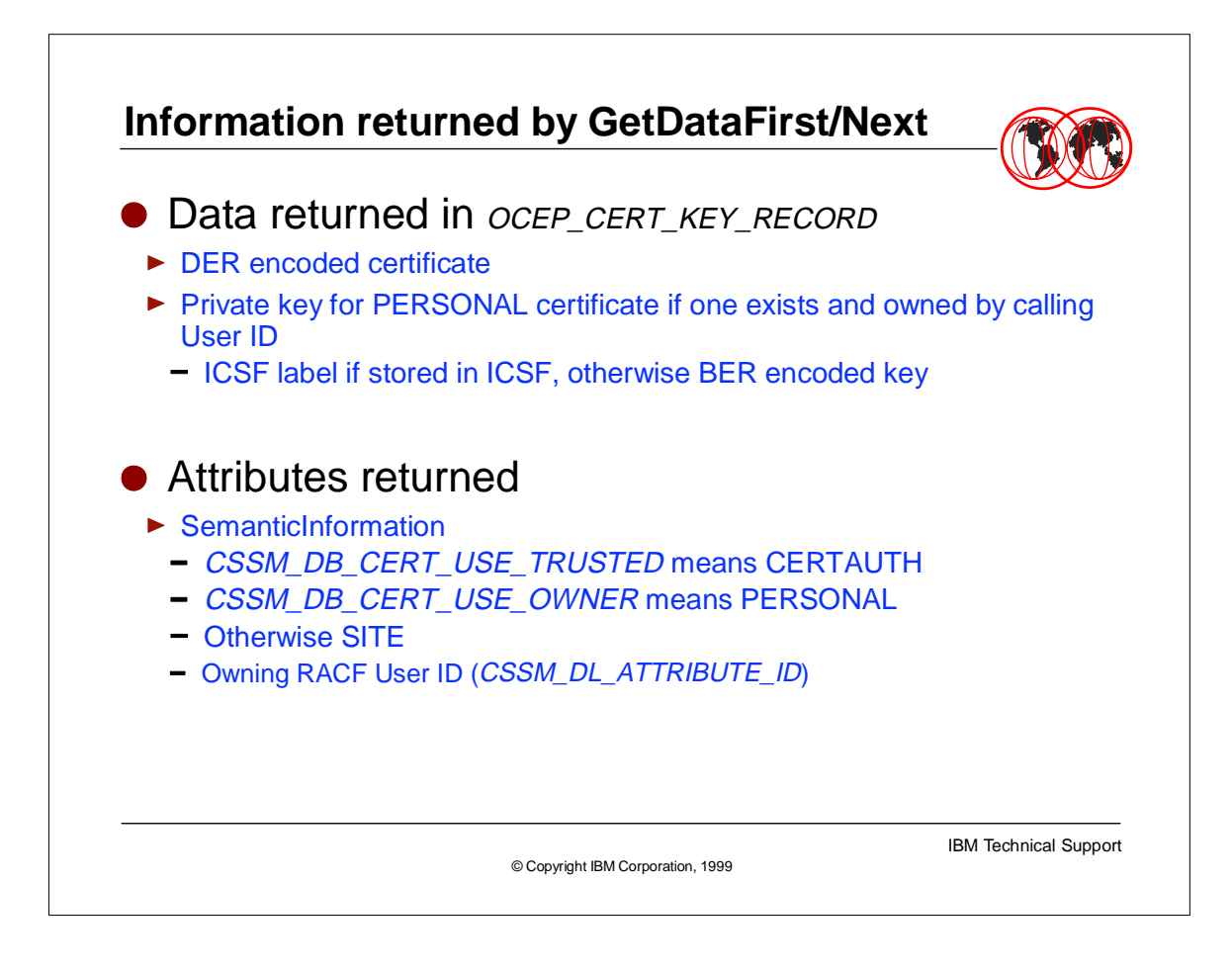

► Here are the information returned to the application by the OCEP Data Library service provider. As mentioned before, these are only a subset of the potential capabilities provided by OCSF. Nevertheless it provides a good view of what the CDSA Data Library concept is intended for.

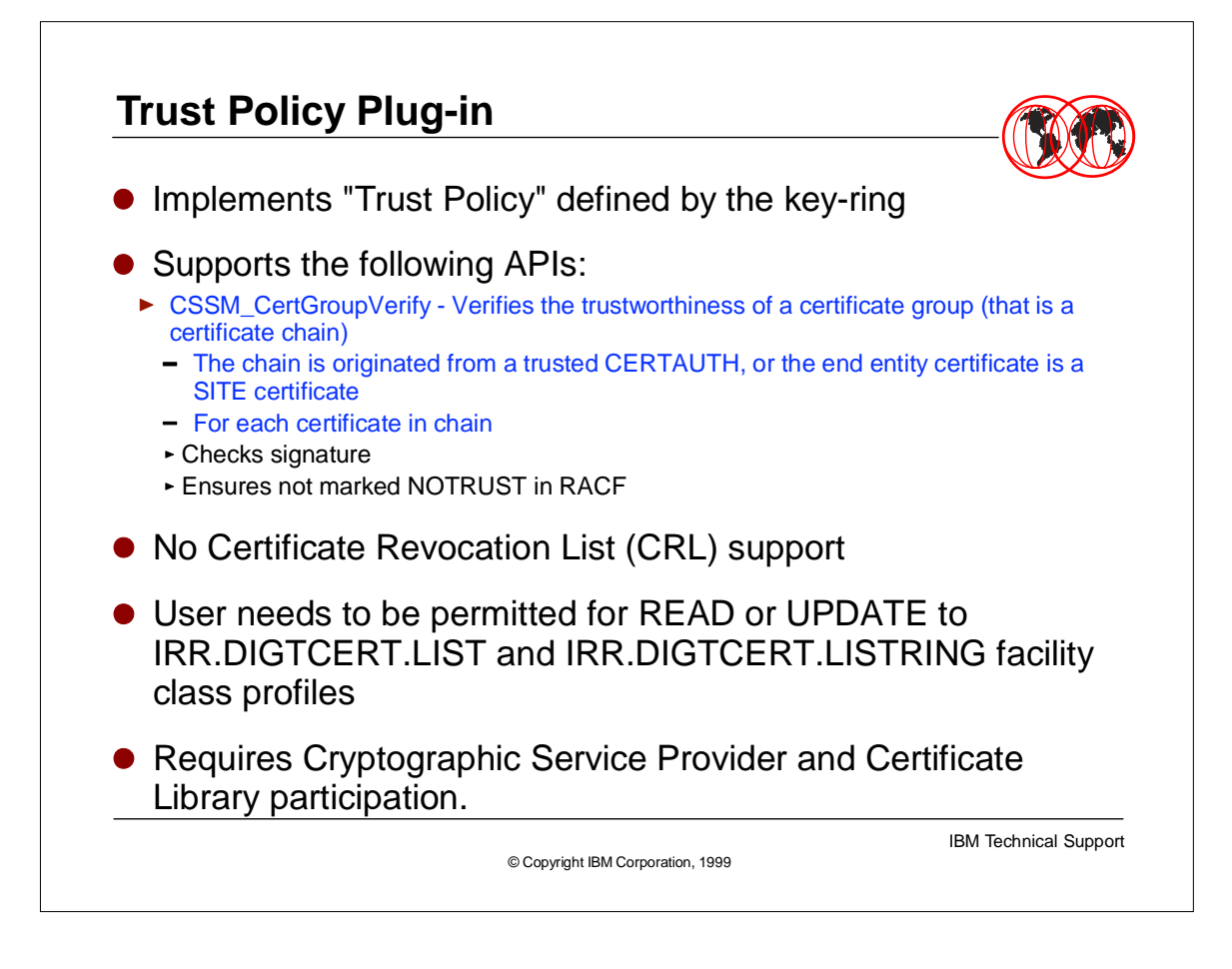

- The OCEP Trust Policy service provider is also to use the information stored in the RACF Database, with the objective of establishing the validity of a certificate as per the information stored in a key ring.
- As for the OCEP Data Library plug-in, only a subset of the OCSF Trust Policy APIs is supported. This is due to the current constraints in the RACF Database implementation, where, for example, CRLs cannot be handled.
- ► The trust policy needs participation of the cryptographic service provider to perform the service it proposes. This is done under the cover.

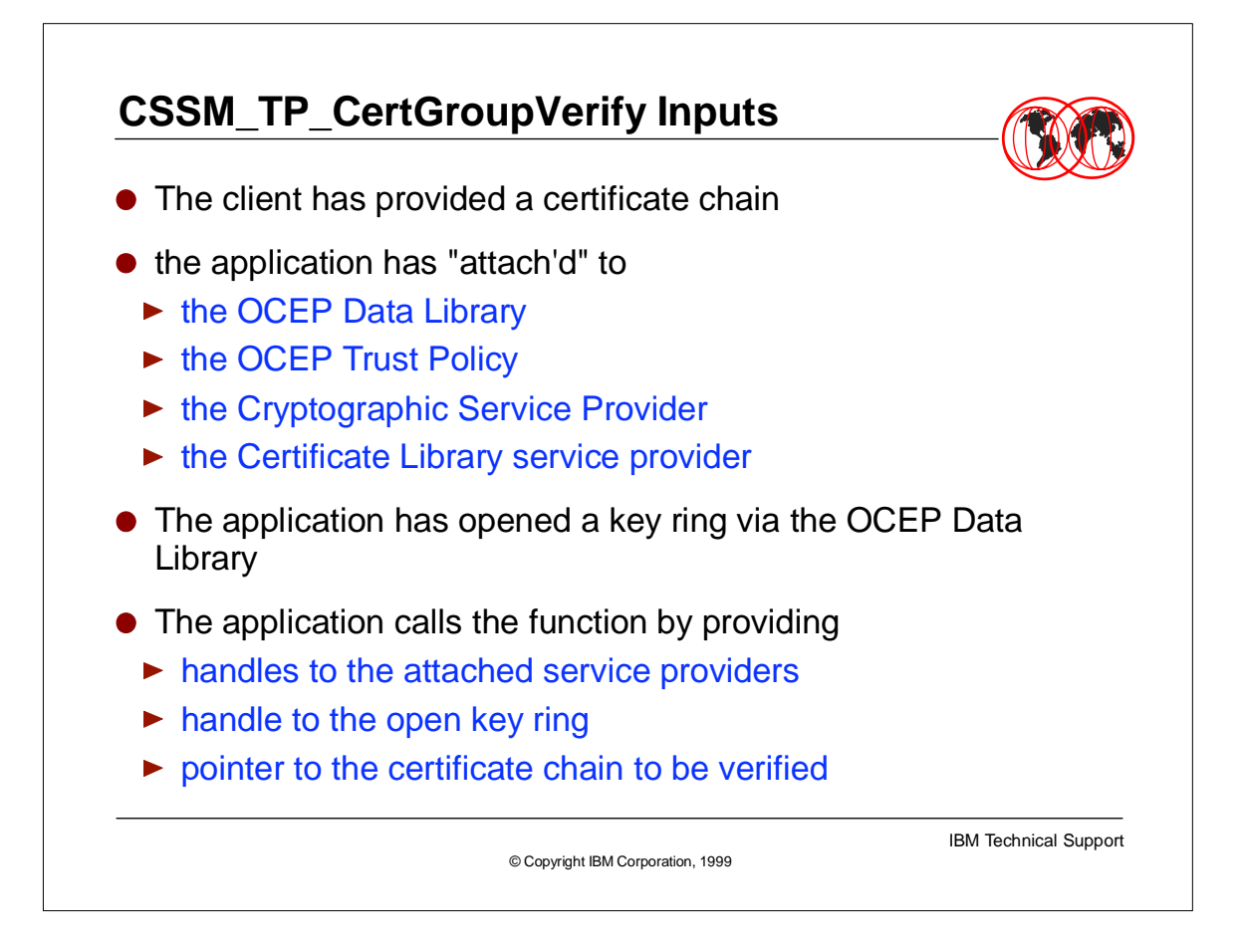

- This provides a good overview of the typical mode of operation of OCSF, where a service is to be given using multiple service providers, whereas the application is actually interfacing with only one provider for this specific service. Service providers are calling each other using also the CSSM Framework.
- $\triangleright$  Note that the two OCEP service providers are contributing, in that access to the RACF key ring containing the CERTAUTH and/or SITE certificates to be used for the chain verification can only be performed through the OCEP Data Library plug-in.

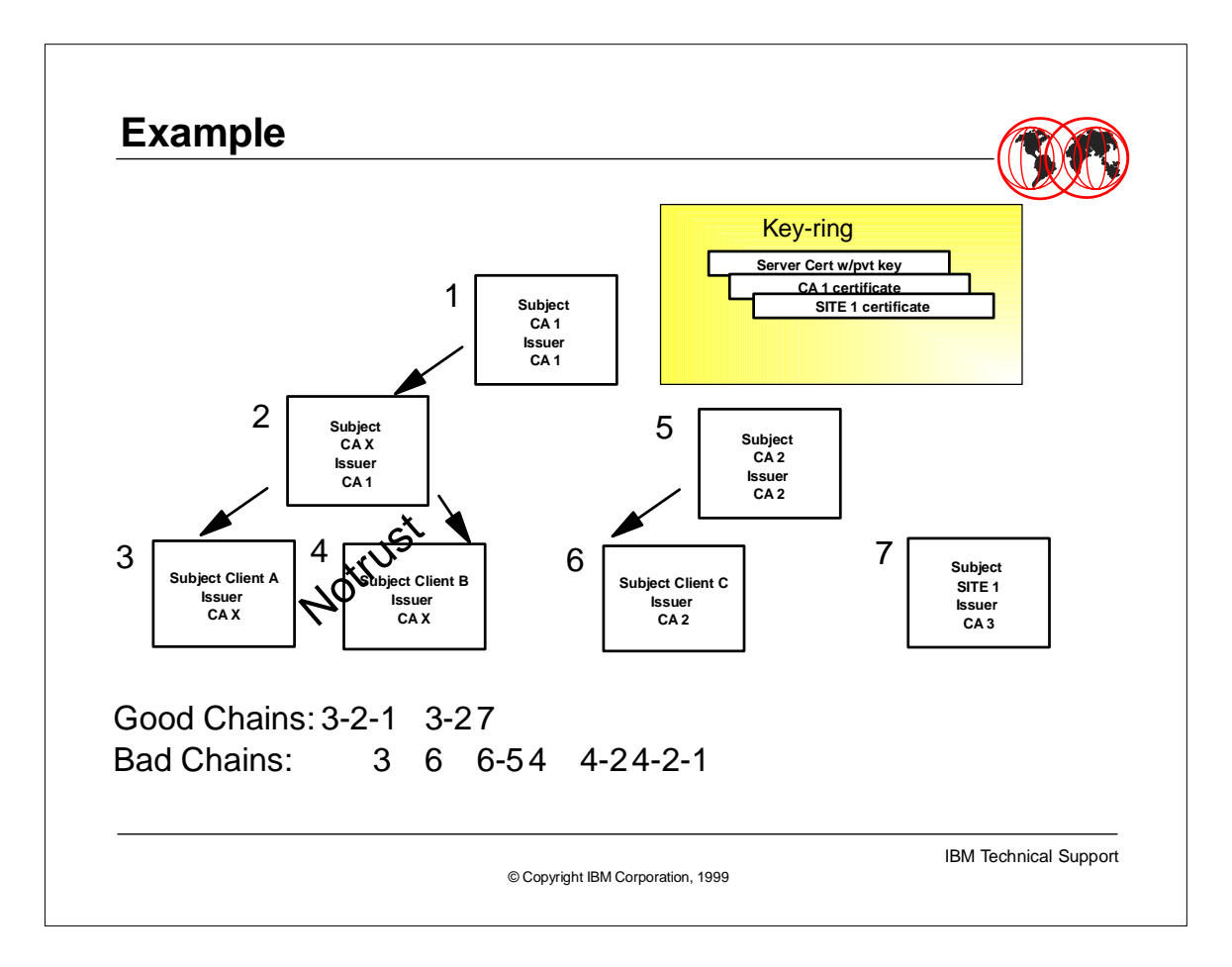

- $\triangleright$  In this example we are considering 4 chains of certificates as delivered by a client that the application wants to verify:
	- $\triangleright$  chain 3-2-1
	- $\triangleright$  chain 4-2-1
	- $\triangleright$  chain 6-5
	- chain 7, which is a single certificate.
	- Note that all the certificates in these chains have been signed by certification authorities.
- We are describing how these chains are verified, as a result of calling the CSSM\_CerGroupVerify function, against the key ring shown at the top of the foil.

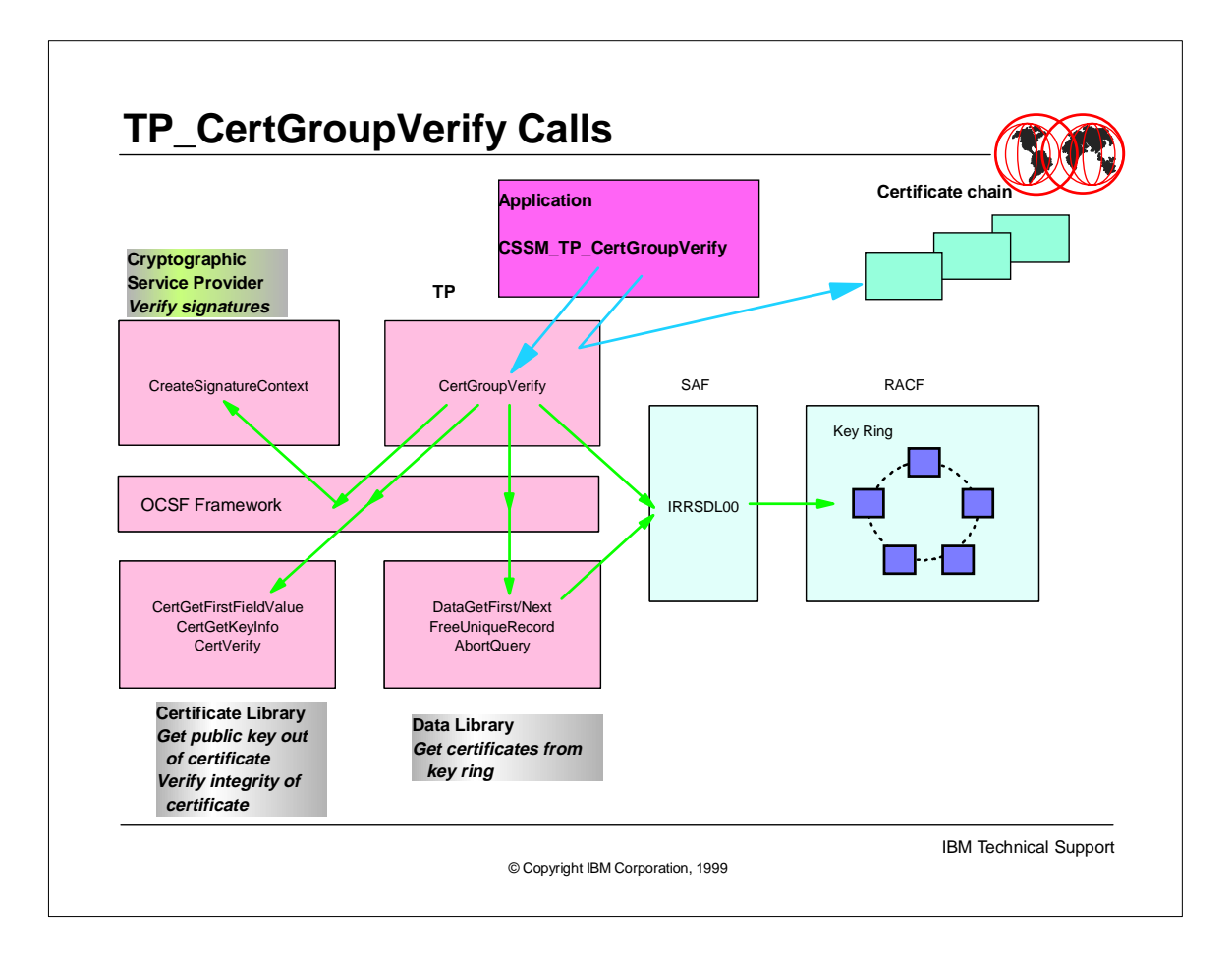

- This is an overall view of the interactions occurring between the OCSF service providers when using the OCEP Trust Policy
- The OCSF Framework is controlling these interactions
- The OCEP service providers use the IRRSDL00 services to address requests to RACF.

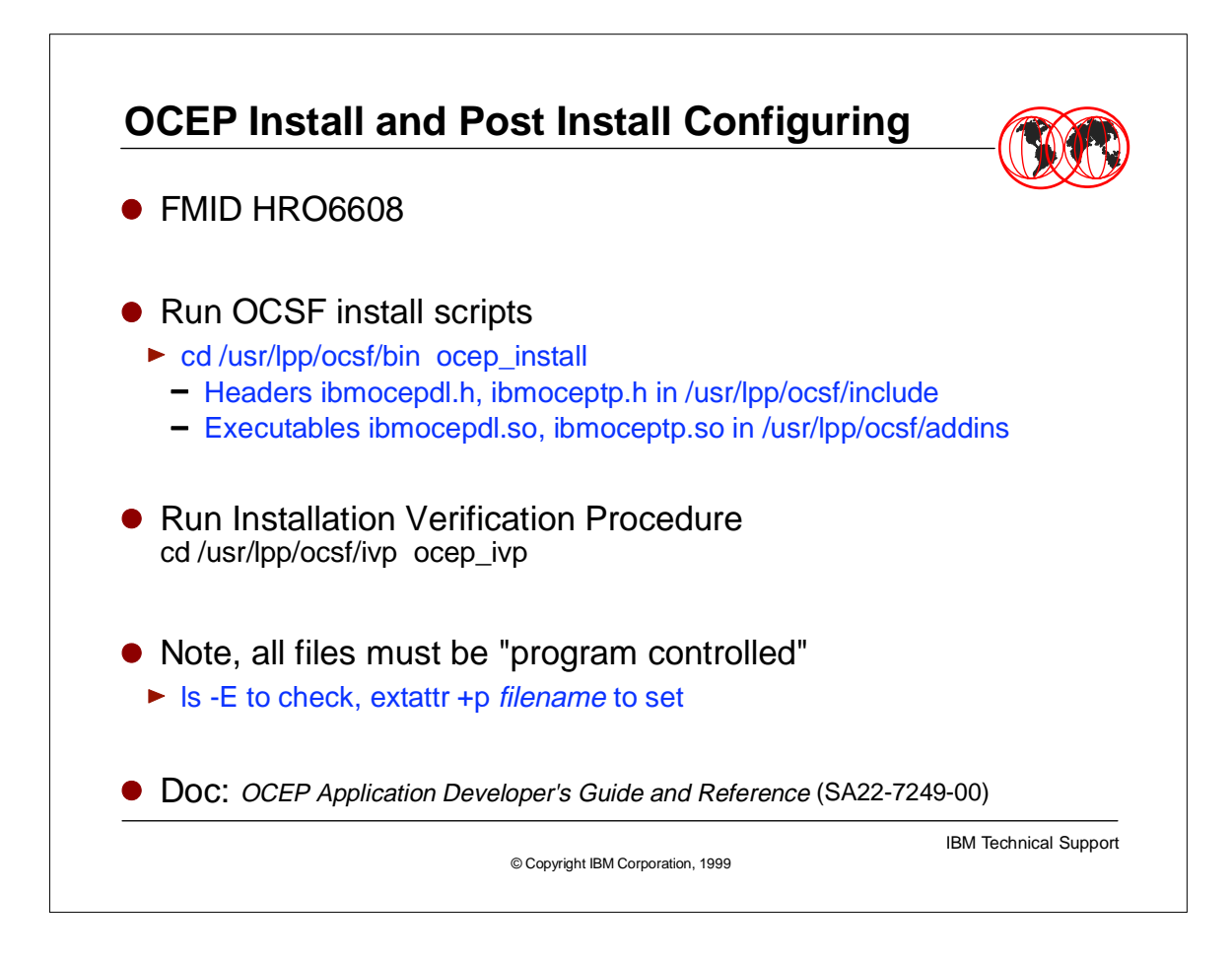

- OCSF must be up and running before installing the OCEP Plug-ins
- OCEP itself is installed by the ocep\_install script, which also registers OCEP with the OCSF Framework.
- OCEP comes with an installation verification procedure script.
- The installation and verification scripts are run from the OS/390 UNIX shell.
- There is a requirement that all OCEP executable files be program controlled.

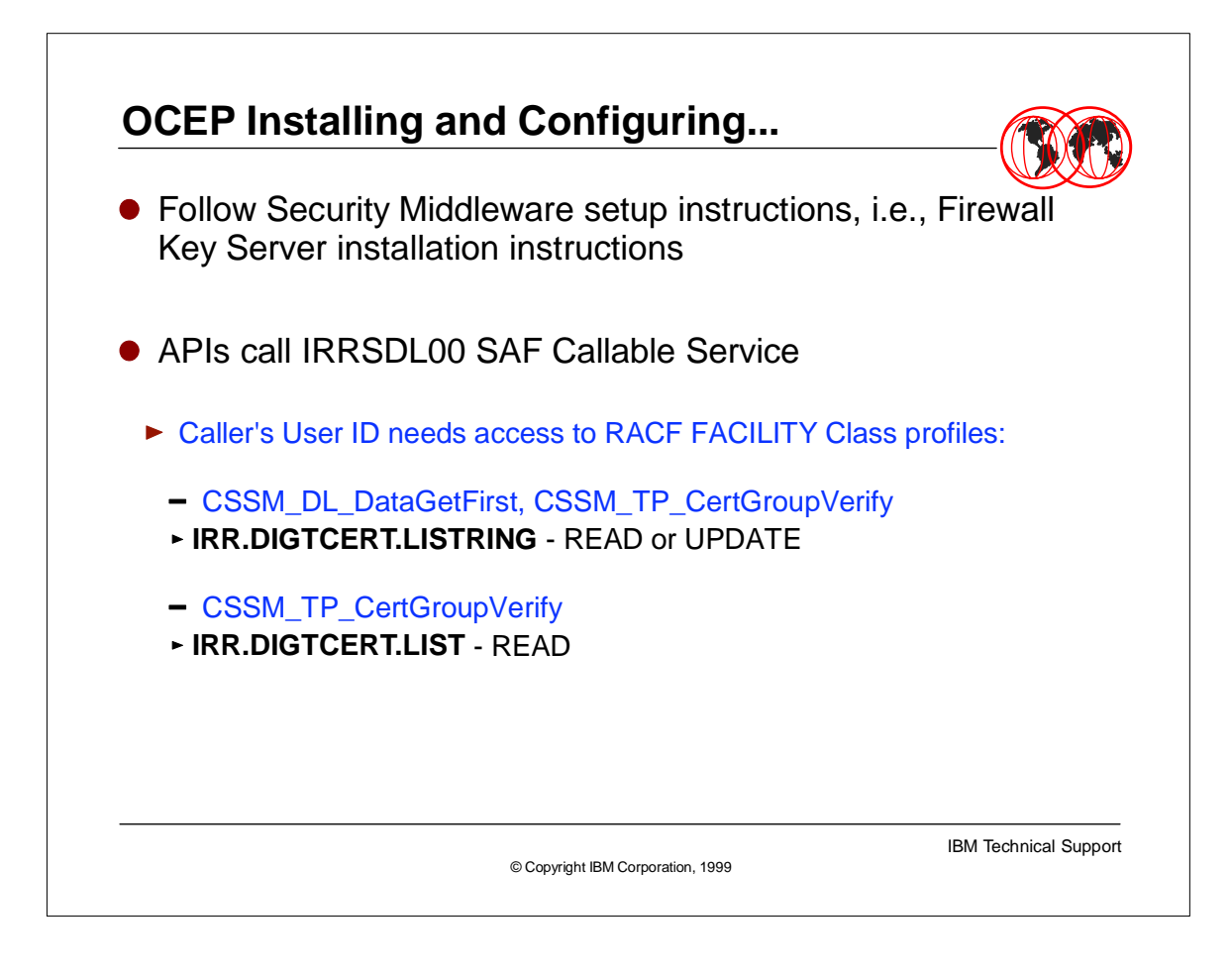

This shows what additional configuration is needed, with the example of the ISAKMPD daemon. to use OCEP. The daemon userid will have to be permitted to the IRR.DIGTCERT.LISTRING and IRR.DIGTCERT.LIST profiles.

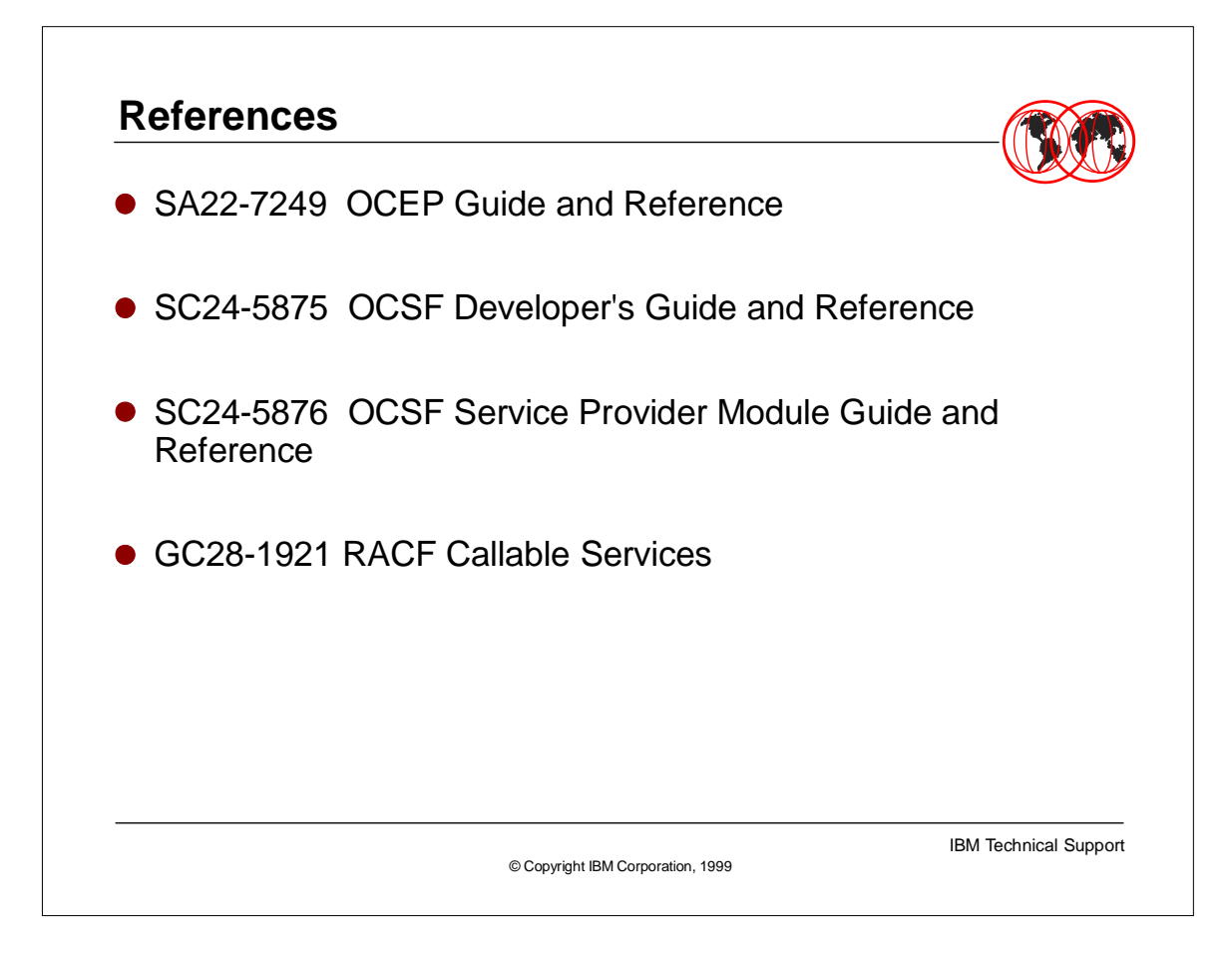

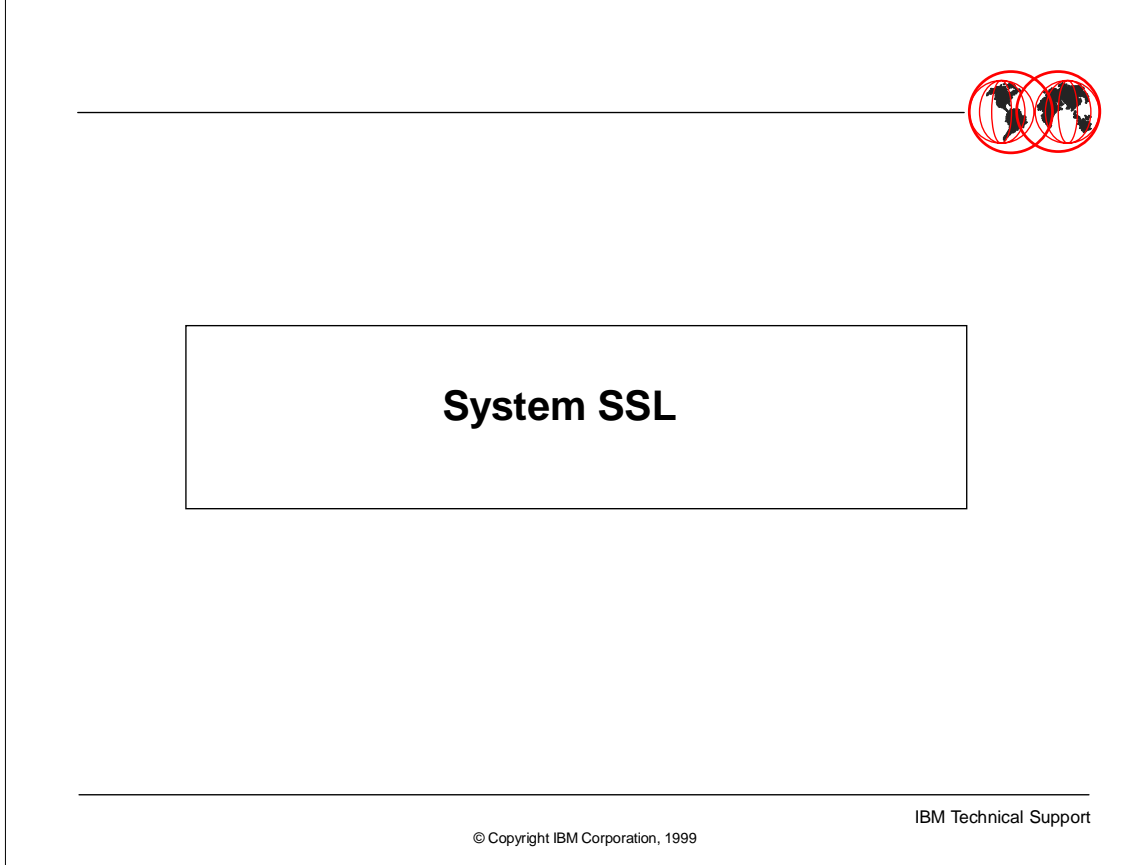

 $\overline{\phantom{a}}$ 

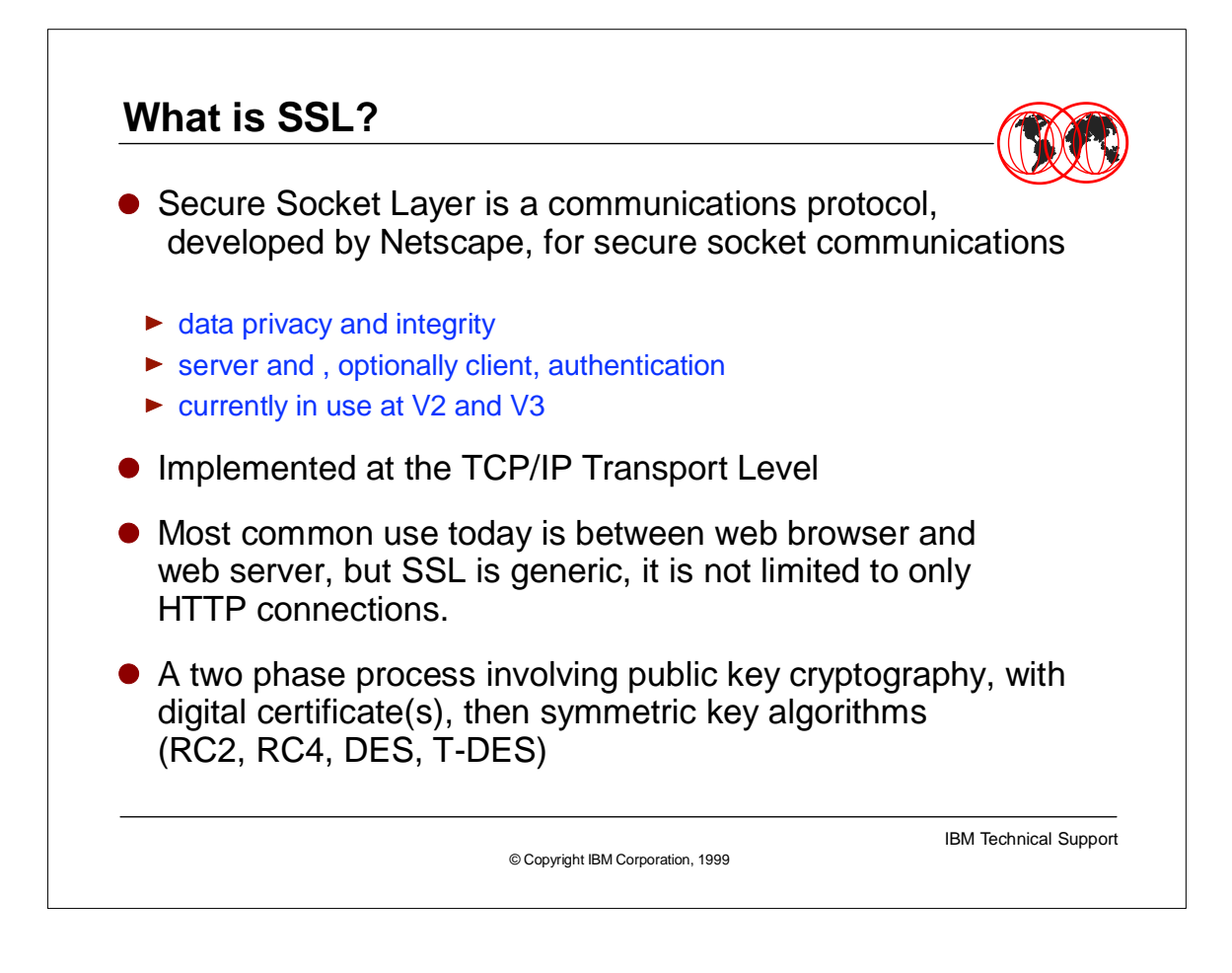

- Secure Socket Layer (SSL) is a well known protocol, widely in use to secure communications between browsers and web servers.
- ► However the use of SLL is not restricted to the http protocol only, any programs that communicate over TCP/IP sockets could use SSL to secure their conversation.
- SSL requires an extensive use of cryptographic services, and to optimize the induced computational workload, it uses both asymmetric, or public key, algorithms (very costly in terms of computation) and the more efficient symmetric algorithms, such as DES.
- The use of public key cryptography implies using digital certificates as well.

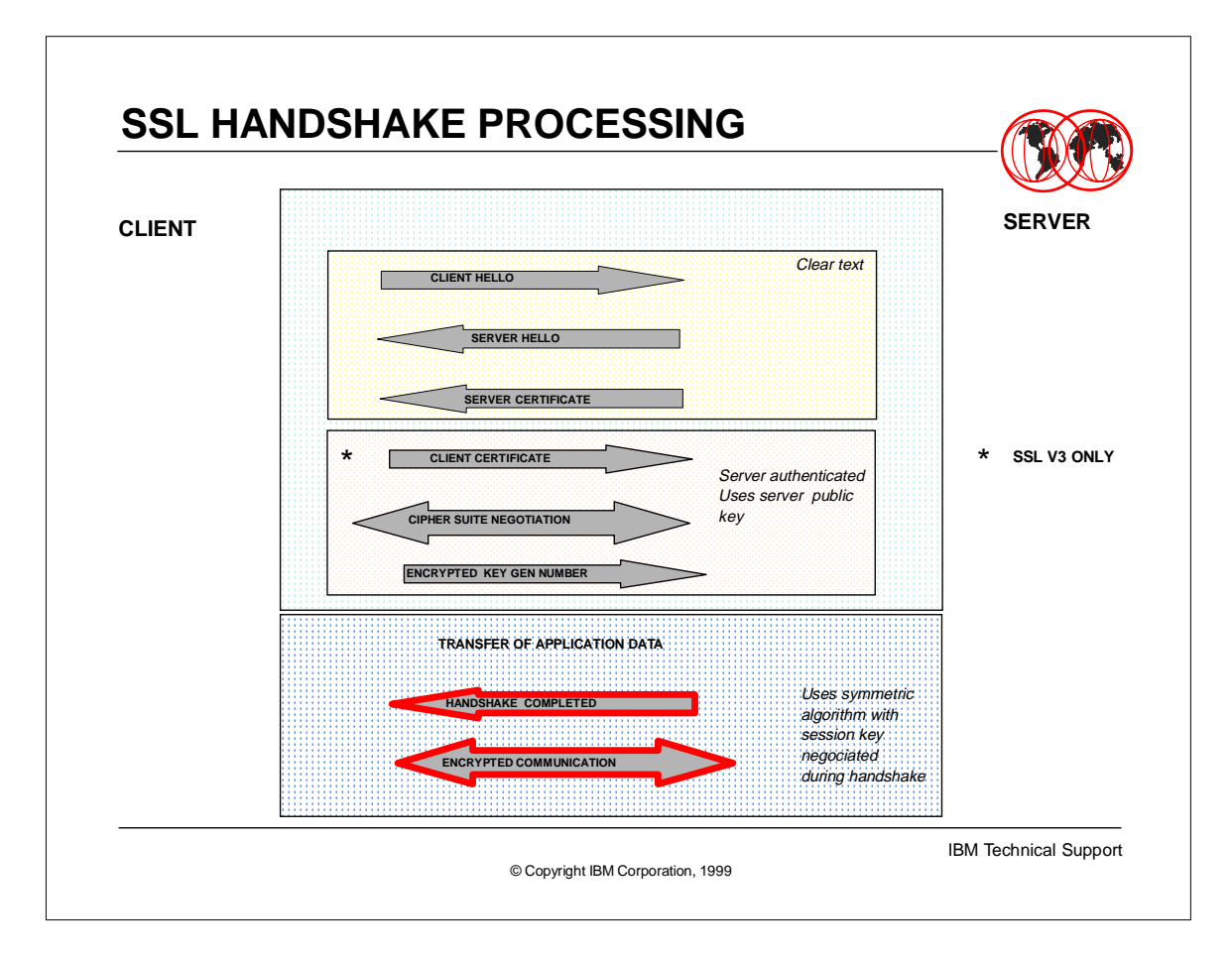

- This foils shows, at a very high level, the interactions between a client and a server during an SSL conversation.
- The conversation is initiated by a "handshake" phase, which is used to negotiate the symmetric algorithm to use and to securely build the same shared secret key at the client and at the server.
- ► Note that SSL V3 is giving the opportunity to get a certificate from the client too as well during the handshake.
- Once the handshake completes, the communication is carried on using symmetric encryption and the key used during the handshake.

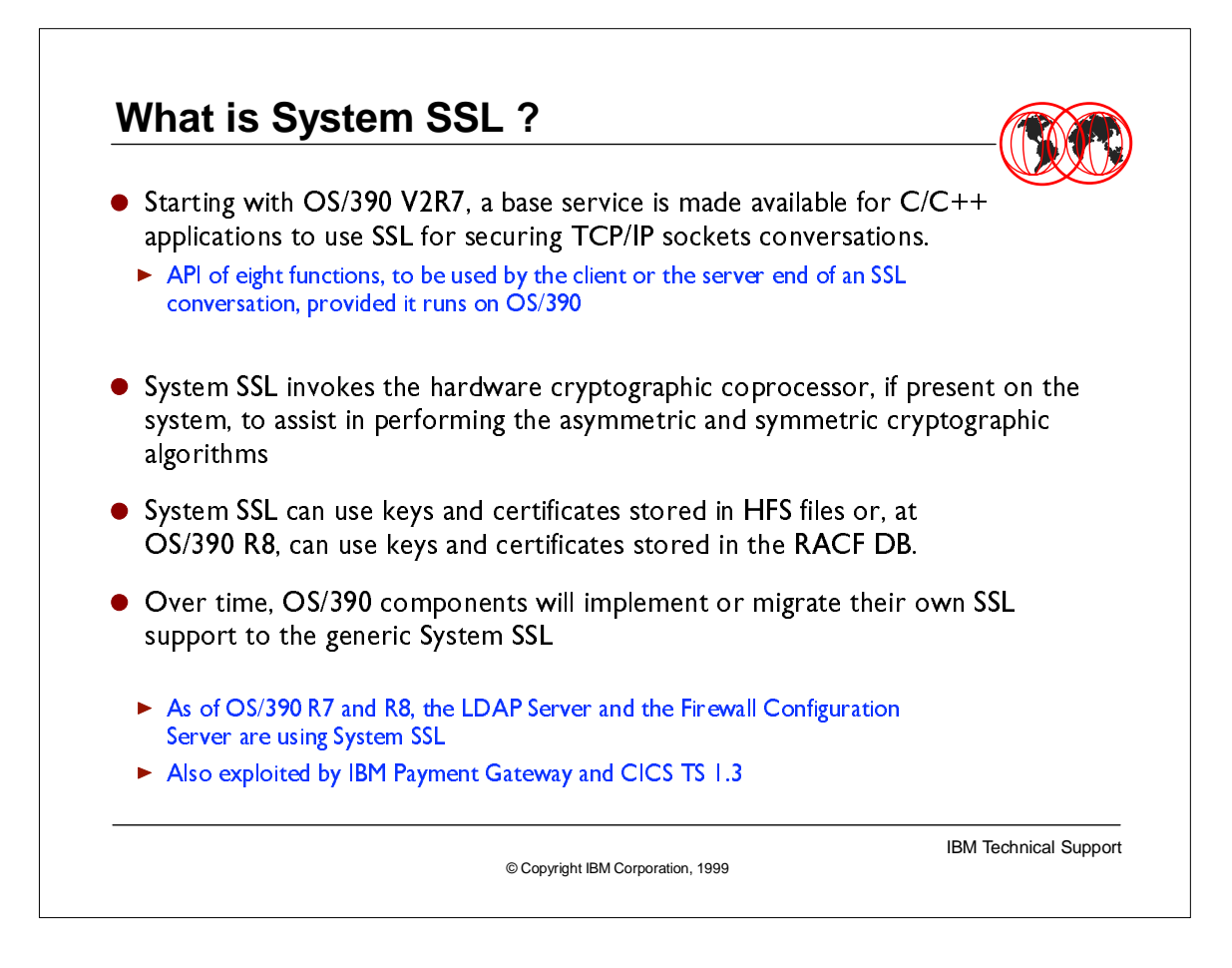

- Some components of OS/390 have been using SSL for some time now. They came with their own implementation of SSL support.
- $\triangleright$  In OS/390 R7, a built in generic SSL service is available in the OS/390 base, which can be called by C/C++ applications through eight new C/C++ functions.
- ► New OS/390 components with SSL requirements are using the base System SSL service, other components using their own SSL service are expected to migrate to using System SSL.
- As of OS/390 R7, the Firewall configuration server and the LDAP server are the only two OS/390 Component using System SSL.
- System SSL uses the hardware cryptographic coprocessor if installed on the system.
- The use of SSL implies the use of digital certificates and of private keys. There are facilities available in OS/390 for the management of keys and certificates. They will be discussed later in this presentation.

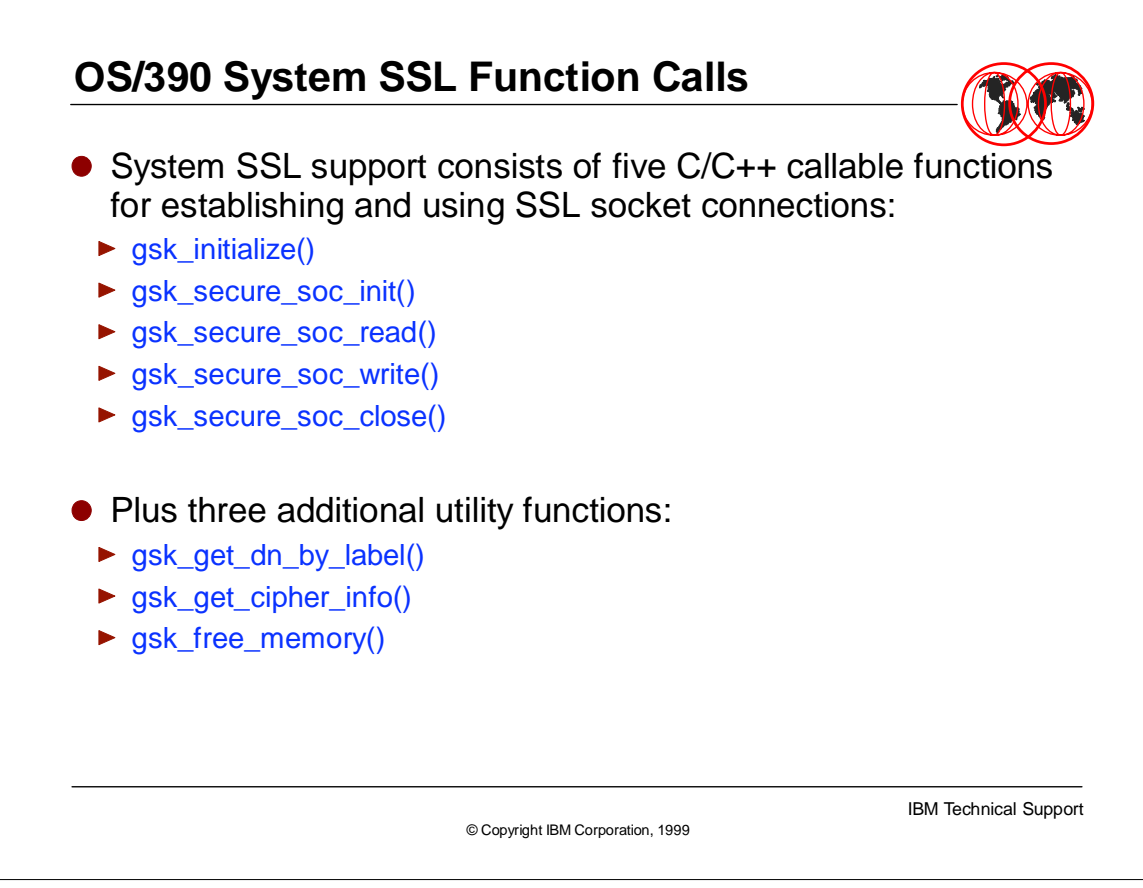

- ► Here are the System SSL API functions available for any C/C++ application starting with OS/390 R7. These functions calls System SSL to establish a socket communication and to wrap the conversation in the SSL protocol.
- Other useful utility functions are provided, that allow to dynamically manage the set of SSL related information needed by the application.

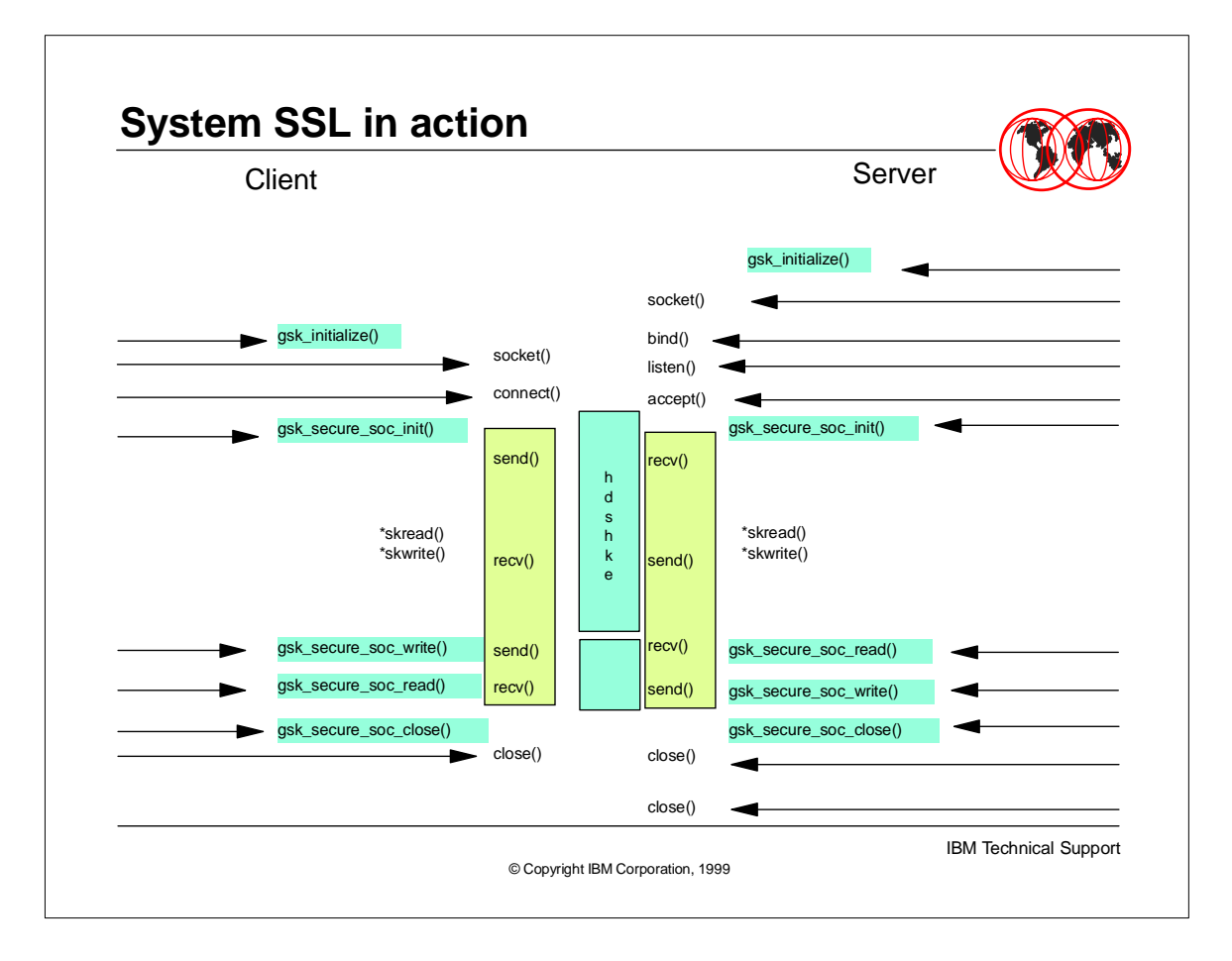

- ► Here is the socket programming model used with System SSL
- There is still a need to establish the communication between a client and a server via socket creation, binding and connection. As there is a need to perform send() and recv() functions to exchange data.
- The application uses the System SSL API, which in turn invoke the "SSL layer", which is taking care of all the cryptographic activities on top of the regular socket functions.

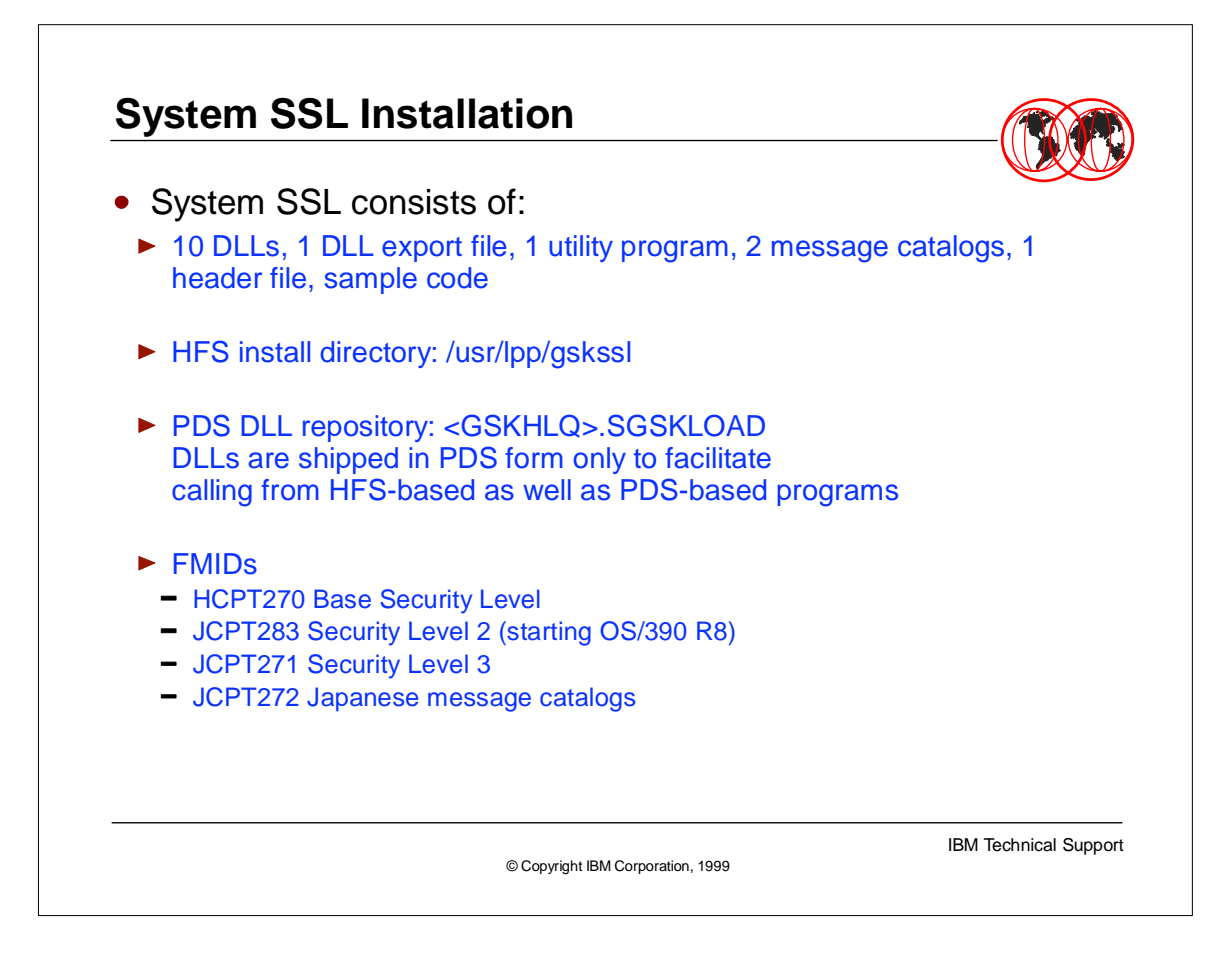

- The DLLs used by System SSL are installed in OS/390 PDS, so that both HFS executables and OS/390 load modules can invoke these DLLs.
- Additional facilities, such as header file, samples, message catalogs, and the gskkyman utility are delivered in HFS files.
- FMIDs HCPT270, JCPT283 and JCPT271 are explained in the next foil. FMID JCPT272 is the japanese message catalogs for gskkyman.

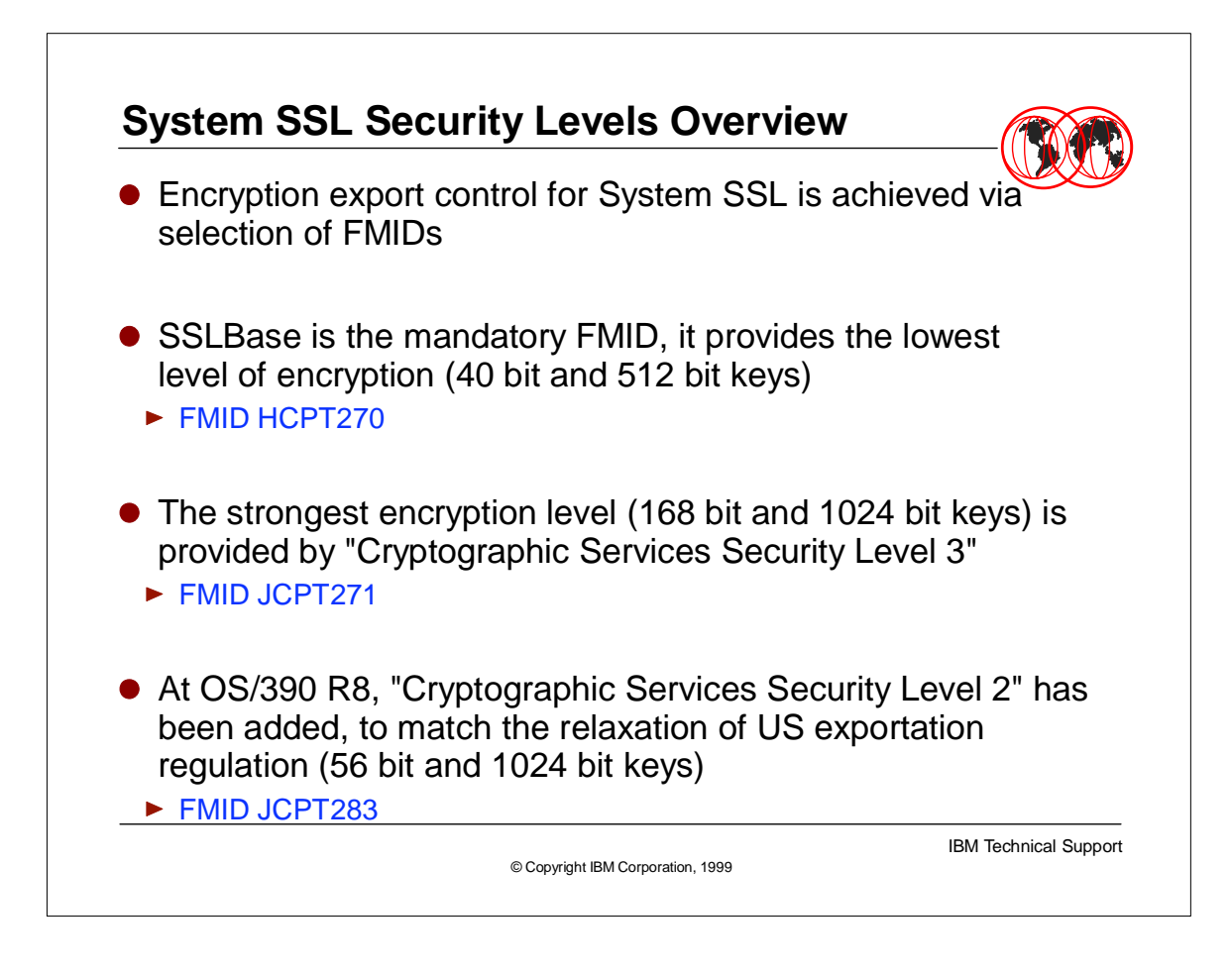

- ► The control of exportation and importation of the cryptographic algorithms built in System SSL is enforced by using different FMIDs, depending on the desired supported key length.
- OS/390 R7 offered two possible levels of encryption:
- the SSL "base level" encryption, which is the lowest encryption level, with symmetric keys such as 40 bit long.
- The SSL "domestic" level encryption, with 128 long symmetric keys or triple DES.
- OS/390 R8 introduces an intermediate "level 2", to end up now with three levels:
	- The SSL "base level" encryption, still the lowest encryption level with the 40 bit long symmetric key.
	- The "SSL Level 2" encryption, for stronger exportable algorithms such as DES.
	- The "SSL Level 3" encryption, equivalent to the previous "domestic level".

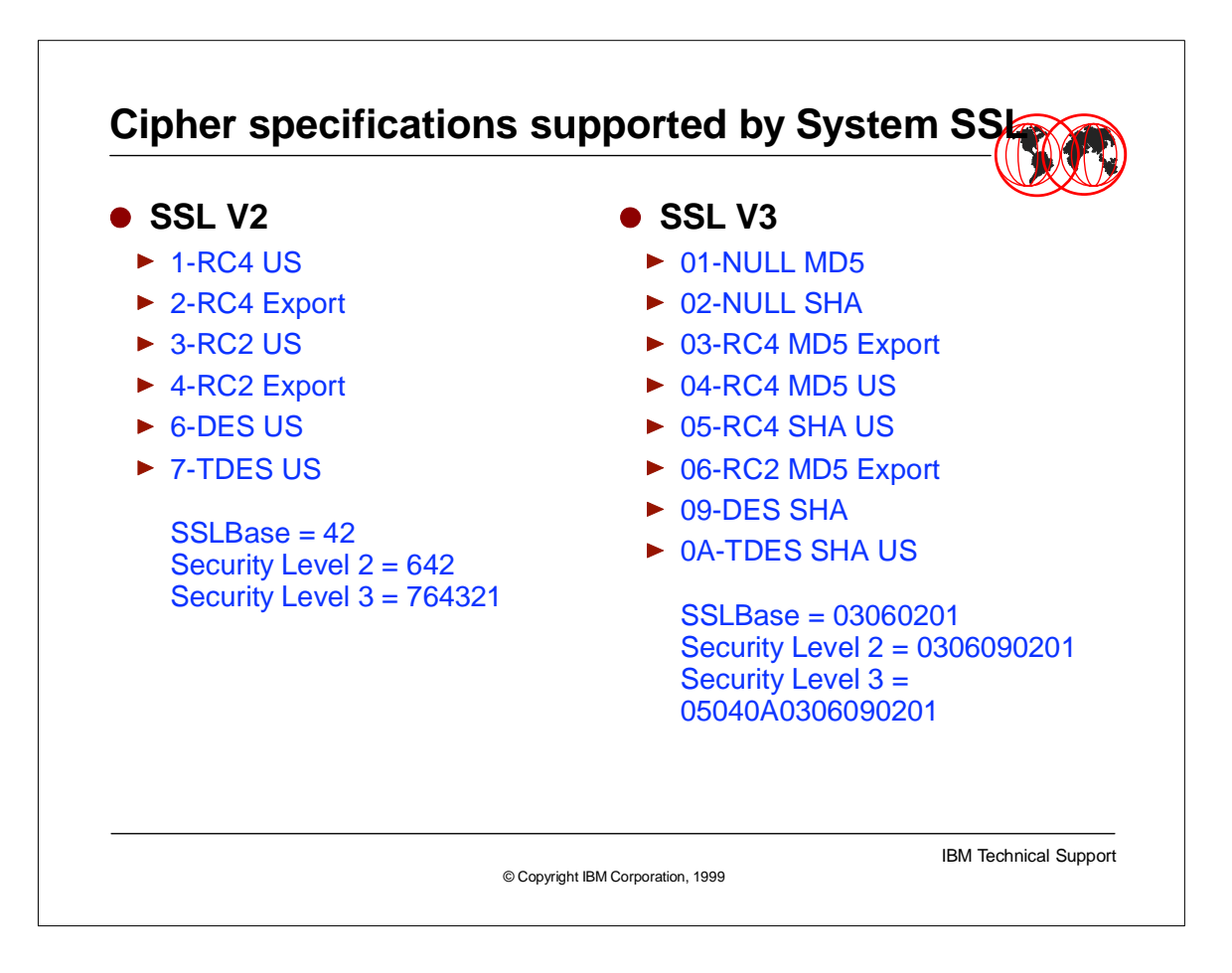

- ► Depending on the SSL version selected in the gsk\_secure\_soc\_init() call, a suite of cipher algorithms is to be negotiated during the handshaking.
- The contents of this suite also depends on which fmids are installed in System SSL.

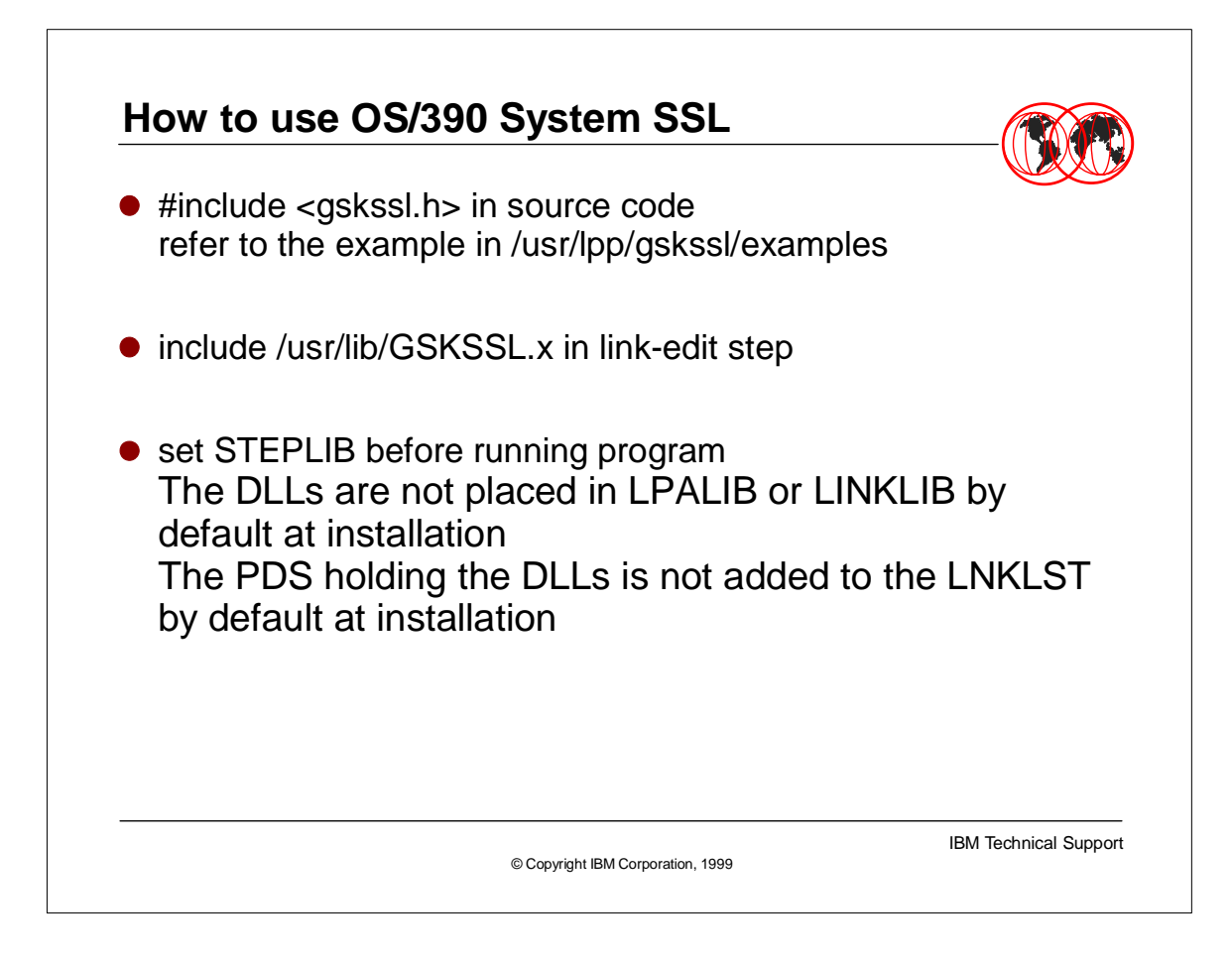

- $\triangleright$  The header file gskssl.h must be included in the source C/C++ code.
- ► The source program must be link-edited with the GSKSSL.x file.
- As the DLLs are shipped in PDS format, and as the library is not, by default at installation, in the LPALIB or LNKLST, insure that the OS/390 library is made known of the C/C++ applications using the STEPLIB environment variable.

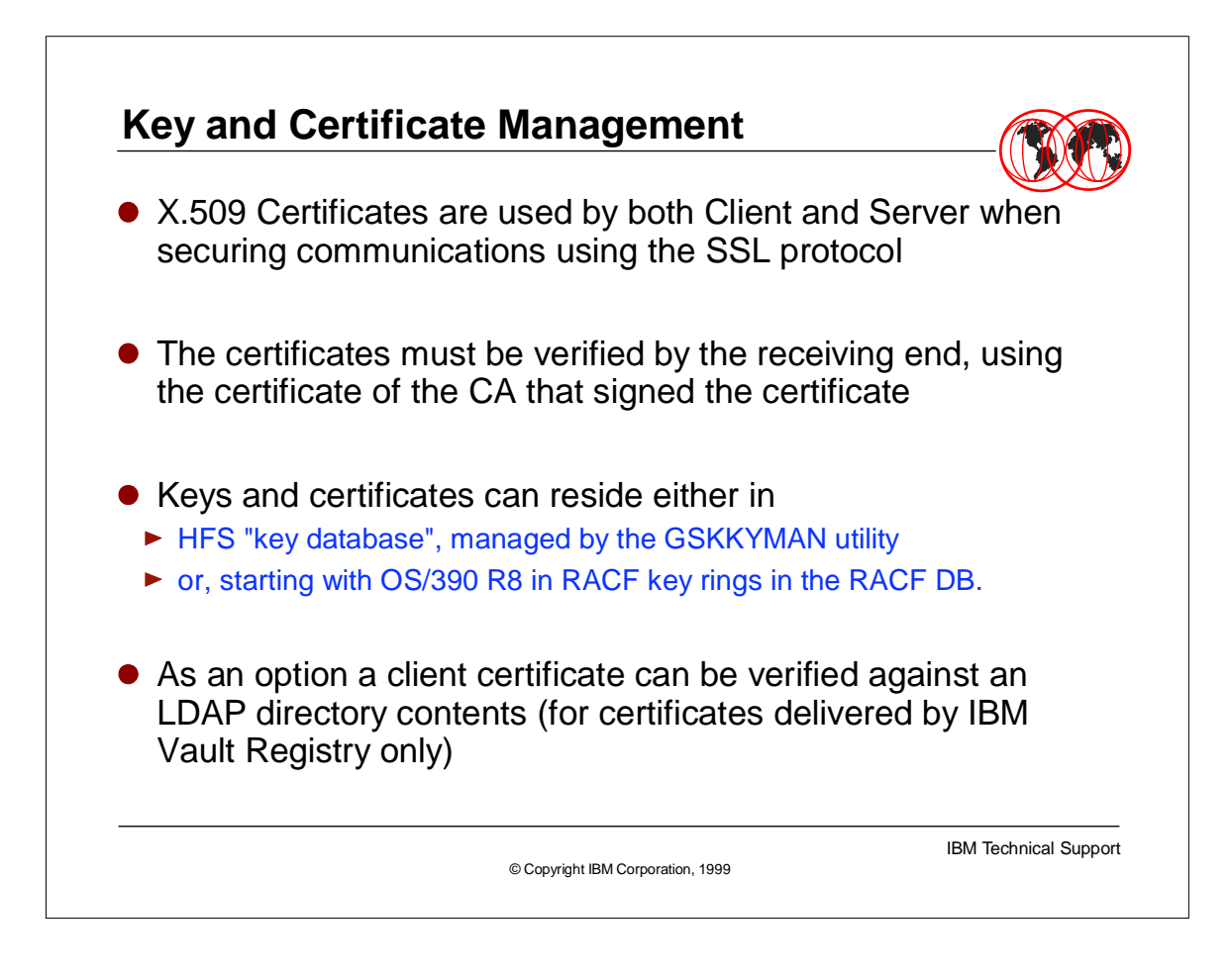

- X.509 certificates are the vehicle to transfer public key and authentication data during the SSL handshake phase between the client and the server.
- Each side must have the proper certification authority certificate(s) installed and accessible in order to validate the certificate transmitted by the other side.
- $\triangleright$  The side's certificate(s) along with the proper certification authority certficate(s) can be kept in HFS files and managed by the gskkyman utility, or, beginning with OS/390 R8, can be kept in key rings in the RACF DB.
- Specifications can be given to system SSL in a server end, to access an LDAP directory contents to verify a client certificate.

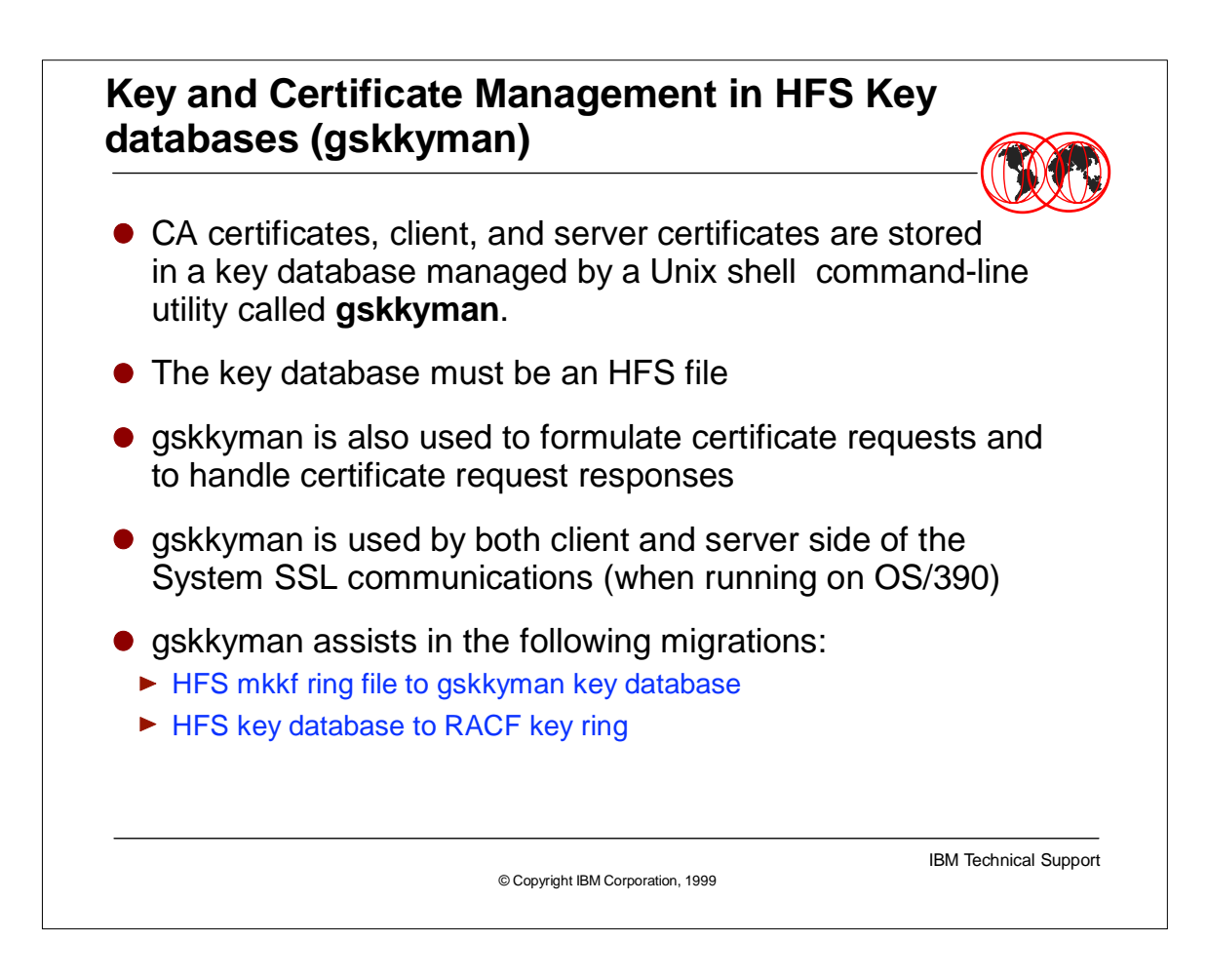

- gskkyman is delivered with System SSL and allows to create and manage certificates and keys in HFS key databases
- it is a replacement for the mkkf facility, delivered with OS/390 LDAP and web servers prior to OS/390 R7. mkkf is used to create and manage keys and certificates in HFS key rings.
- gskkyman provides the necessary functions to migrate from HFS key rings (mkkf based) to HFS key databases (gskyman based), and to migrate from key databases (gskkyman based) to RACF key rings

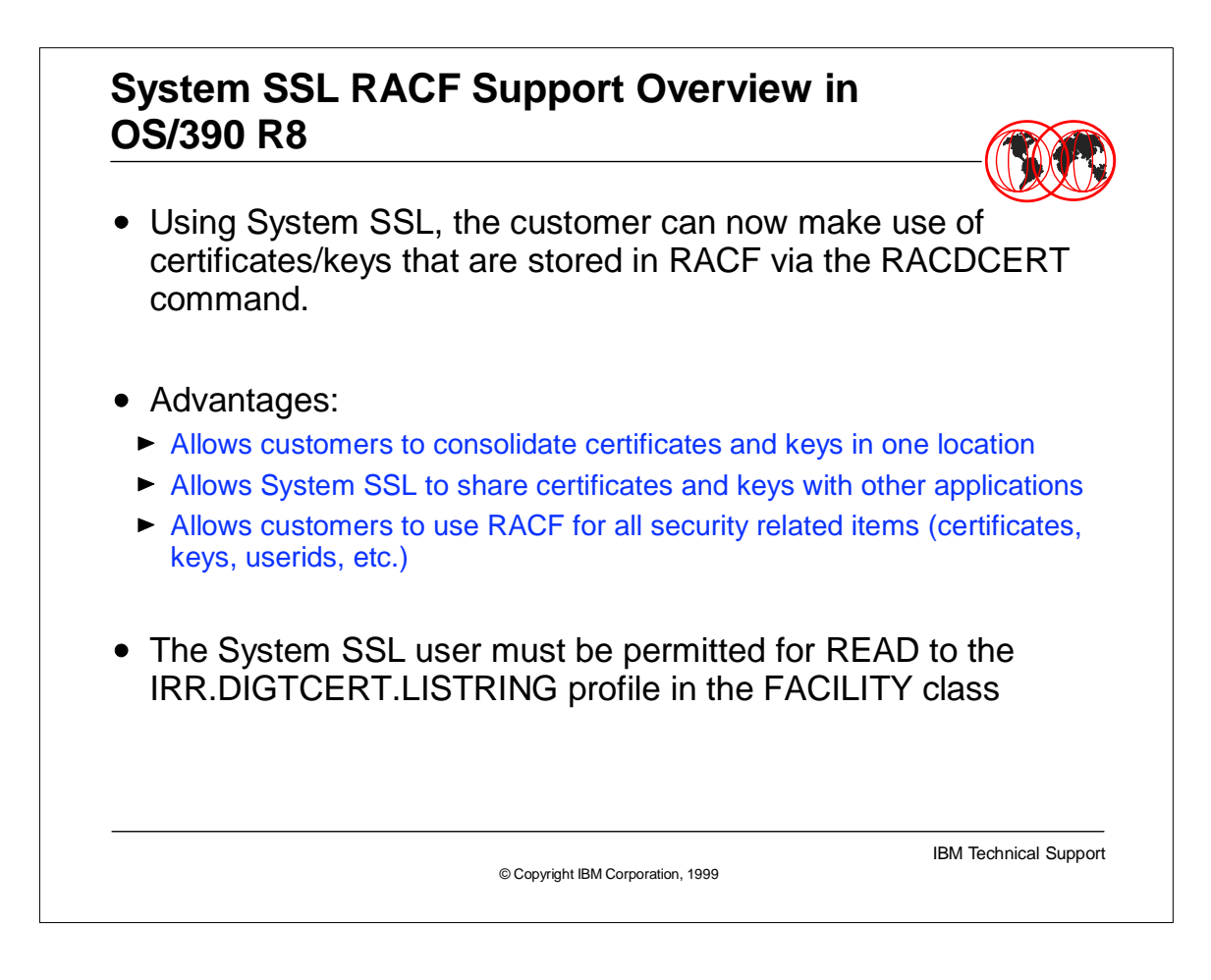

- As of OS/390 R8, RACF can be used to create keys and certificates and to manage and store them in the RACF DB, using the RACDCERT GENCERT command.
- The certificates are grouped by "key rings" in the RACF DB. Key rings are created by RACDCERT ADDRING comand, and certificates are connected to a key ring using the RACDCERT CONNECT command.
- The intent is to provide the user with a single location where all security objects and policies can be stored and managed. The RACF DB is used for this purpose, with the advantages inherent to its location within the system and its historical background.

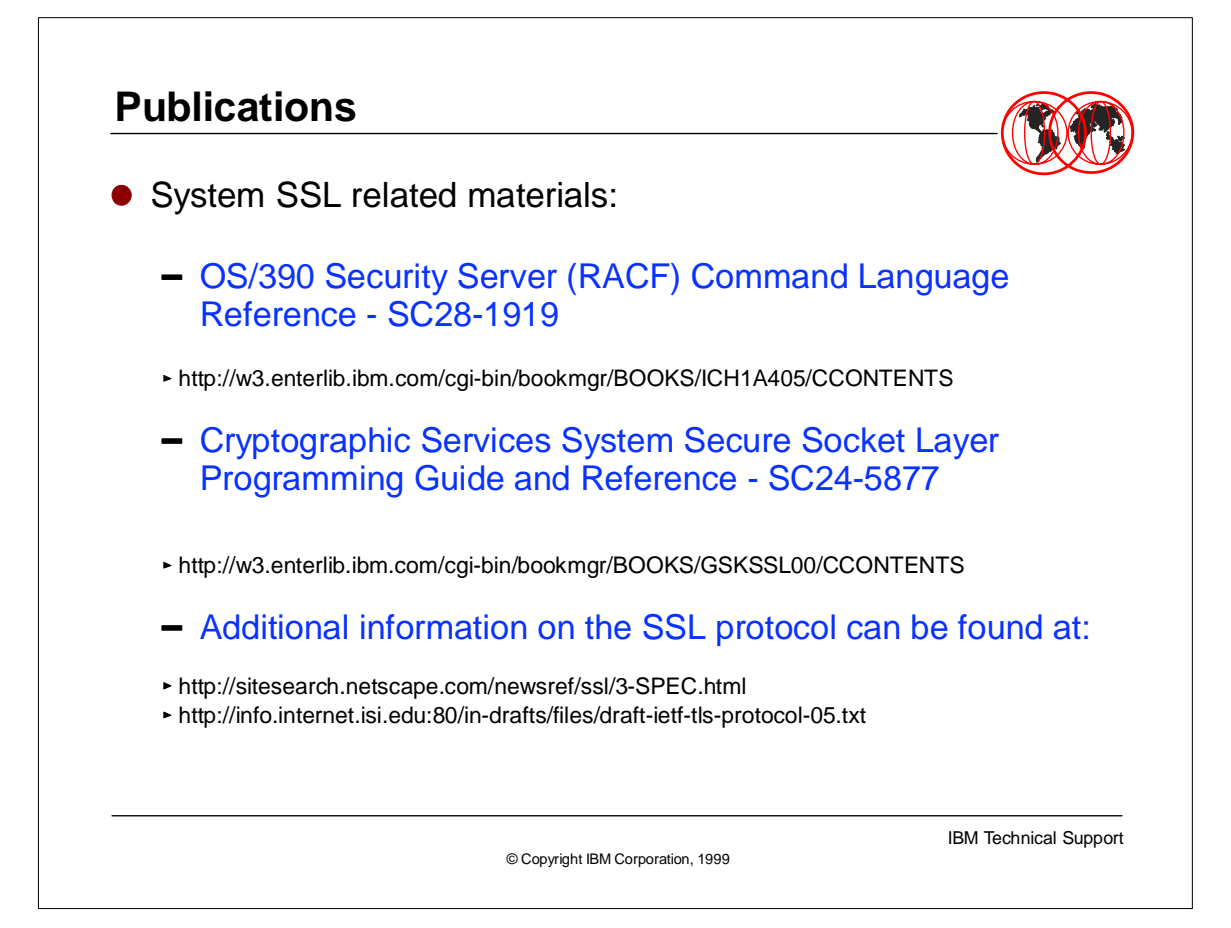